Краснодарский край

Муниципальное бюджетное общеобразовательное учреждение средняя общеобразовательная школа №14 имени 317 Краснознаменной ордена Кутузова Будапештской стрелковой дивизии хутора Лебеди

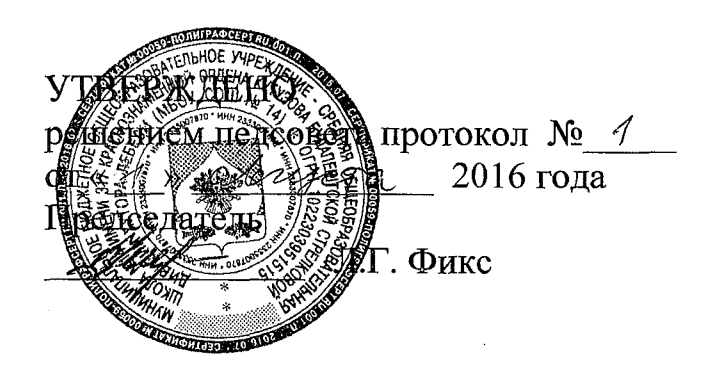

## РАБОЧАЯ ПРОГРАММА

По информатике и ИКТ

JA KALE

Уровень образования (класс): основное общее образование, 8-9 классы

Количество часов: всего - 102, 8 класс - 34, в неделю - 1 9 класс - 68, в неделю - 2 Уровень: базовый

Учитель: Зубенко Татьяна Алексеевна

Программа по информатике и ИКТ составлена на основе программы общеобразовательных учреждений. Информатика. 2-11 классы. Автор Угринович Н.Д. -М.:БИНОМ. Лаборатория знаний, 2010 г.

## **I. Пояснительная записка**

#### **Рабочая программа составлена на основе следующих** нормативных актов:

- Авторская программа общеобразовательных учреждений. Информатика. 2-11 классы. Автор Угринович Н.Д. -М.:БИНОМ. Лаборатория знаний, 2010 г. с учетом примерной программы основного общего образования по курсу «Информатика и ИКТ» и кодификатора элементов содержания для составления контрольных измерительных материалов (КИМ) единого государственного экзамена.
- Письмо Департамента государственной политики в образовании Министерства образования и науки РФ от 07.07. 2005 г. N 03-1263 «О примерных программах по учебным предметам федерального базисного учебного плана»
- Приказ Министерства образования и науки Российской Федерации от 31.03. 2014 г. № 253 «Об утверждении федерального перечня учебников, рекомендуемых к использованию при реализации имеющих государственную аккредитацию образовательных программ начального общего, основного общего, среднего общего образования»
- Приказ Министерства образования и науки Российской Федерации от 08.06. 2015 г. № 576 «О внесении изменений в федеральный перечень учебников, рекомендуемых к использованию при реализации имеющих государственную аккредитацию образовательных программ начального общего, основного общего, среднего общего образования, утвержденный приказом Министерства образования и науки Российской Федерации от 31 марта 2014 г. № 253»
- Письмо министерства образования и науки Краснодарского края от 16.03.2015 года № 47-3353/15-14 «О структуре основных образовательных программ общеобразовательных организаций».
- Письмо министерства образования и науки Краснодарского края от 14.07.2015 г. № 47-10267/ 15-14 «О формировании учебных планов общеобразовательных организаций Краснодарского края на 2015-2016 учебный год»
- Примерные основные образовательные программы начального общего образования и основного общего образования, внесенных в реестр образовательных программ, одобренных федеральным учебнометодическим объединением по общему образованию (протокол от 8 апреля 2015г. № 1/5). <http://fgosreestr.ru/>.
- Письмо министерства образования и науки Краснодарского края от 17.07.2015 года № 47-10474/15-14 «О рекомендациях по составлению рабочих программ учебных предметов, курсов и календарнотематического планирования»
- Методические рекомендации для образовательных организаций Краснодарского края о преподавании предмета «Информатика и ИКТ» в 2015-2016 учебном году.

#### **Цели изучения:**

Изучение информатики и информационных технологий в основной школе направлено на достижение следующих целей:

• освоение знаний, составляющих основу научных представлений об информации, информационных процессах, системах, технологиях и моделях;

• овладение умениями работать с различными видами информации с помощью компьютера и других средств информационных и коммуникационных технологий (ИКТ), организовывать собственную информационную деятельность и планировать ее результаты;

• развитие познавательных интересов, интеллектуальных и творческих способностей средствами ИКТ;

• воспитание ответственного отношения к информации с учетом правовых и этических аспектов ее распространения; избирательного отношения к полученной информации;

• выработка навыков применения средств ИКТ в повседневной жизни, при выполнении индивидуальных и коллективных проектов, в учебной деятельности, дальнейшем освоении профессий, востребованных на рынке труда.

#### **Задачи программы:**

- систематизировать подходы к изучению предмета;
- сформировать у учащихся единую систему понятий, связанных с созданием, получением, обработкой, интерпретацией и хранением информации;
- научить пользоваться распространенными прикладными пакетами;
- показать основные приемы эффективного использования информационных технологий;
- сформировать логические связи с другими предметами, входящими в курс среднего образования.

#### **Общеучебные умения, навыки и способы деятельности**

Программа предусматривает формирование у учащихся общеучебных умений и навыков, универсальных способов деятельности и ключевых компетенции. В этом направлении приоритетами для учебного предмета «Информатика и информационно-коммуникационные технологии (ИКТ)» на этапе основного общего образования являются: определение адекватных способов решения учебной задачи на основе заданных алгоритмов; комбинирование известных алгоритмов деятельности в ситуациях, не предполагающих стандартное применение одного из них; использование для решения познавательных и коммуникативных задач различных источников информации, включая энциклопедии, словари, Интернет-ресурсы и базы данных; владение умениями совместной деятельности (согласование и координация деятельности с другими ее участниками; объективное оценивание своего вклада в решение общих задач коллектива; учет особенностей различного ролевого поведения).

## **II. Общая характеристика учебного предмета**

Приоритетными объектами изучения в курсе информатики основной школы выступают информационные процессы и информационные технологии. Теоретическая часть курса строится на основе раскрытия содержания информационной технологии решения задачи, через такие обобщающие понятия как: информационный процесс, информационная

Практическая же часть курса направлена на освоение школьниками навыков использования средств информационных технологий, являющееся значимым не только для формирования функциональной грамотности, социализации школьников, последующей деятельности выпускников, но и для повышения эффективности освоения других учебных предметов. В связи с этим, а также для повышения мотивации, эффективности всего учебного процесса, последовательность изучения и структуризация материала построены таким образом, чтобы как можно раньше начать применение возможно более широкого спектра информационных технологий для решения значимых для школьников задач.

뺼

Программой предполагается проведение непродолжительных практических работ (20-25 мин), направленных на отработку отдельных технологических приемов, и практикумов - интегрированных практических работ, ориентированных на получение целостного содержательного результата, осмысленного и интересного для учащихся.

#### **III. Место курса в учебном плане**

Изучение основного курса информатики рекомендуется проводить на второй ступени общего образования. Федеральный базисный учебный план для образовательных учреждений Российской Федерации отводит 102 часов для обязательного изучения информатики и информационных технологий на ступени основного общего образования. В том числе в 8 классе - 34 учебных часов из расчета 1 учебный час в неделю и 9 классе - 68 учебных часов из расчета 2 учебных часа в неделю.

## **IV. Содержание учебного предмета Содержание курса 8 класса**

### **Информация и информационные процессы - 9 ч**

Информация в природе, обществе и технике. Информация и информационные процессы в неживой природе. Информация и информационные процессы в живой природе. Человек: информация и информационные процессы. Информация и информационные процессы в технике. Кодирование информации с помощью знаковых систем. Знаки: форма и значение. Знаковые системы. Кодирование информации. Количество информации. Количество информации как мера уменьшения неопределенности знания. Определение количества информации. Алфавитный подход к определению количества информации.

## *Практические работы:*

 $\blacklozenge$ ۱ģ

 $\ddot{\phantom{1}}$  $\frac{1}{2}g^2$ ۷

一、小姐、小姐、小姐、小姐、小姐、小姐

 $\frac{1}{2}$ 

۱į

 $\frac{1}{2}$ 

Практическая работа № 1 «Вычисление количества информации с помощью калькулятора».

Практическая работа № 2 «Тренировка ввода текстовой и цифровой информации с клавиатуры».

## **2. Компьютер как универсальное устройство обработки информации - 7 ч**

Программная обработка данных на компьютере. Устройство компьютера. Процессор и системная плата. Устройства ввода информации. Устройства вывода информации. Оперативная память. Долговременная память. Файлы и файловая система. Файл. Файловая система. Работа с файлами и дисками. Программное обеспечение компьютера. Операционная система. Прикладное программное обеспечение. Графический интерфейс операционных систем и приложений. Представление информационного пространства с помощью графического интерфейса. Компьютерные вирусы и антивирусные программы. Правовая охрана программ и данных. Защита информации. Правовая охрана информации. Лицензионные, условно бесплатные и свободно распространяемые программы

Защита информации.

喇<br>一点

#### *Практические работы:*

Практическая работа № 3 «Работа с файлами с использованием файлового менеджера».

Практическая работа № 4 «Форматирование, проверка и дефрагментация дискет».

Практическая работа № 5 «Определение разрешающей способности мыши».

Практическая работа № 6 «Установка даты и времени».

Практическая работа № 7 «Защита от вирусов: обнаружение и лечение».

#### **3.** Коммуникационные технологии - **16 ч**

Передача информации. Локальные компьютерные сети. Глобальная компьютерная сеть. Интернет. Состав Интернета. Адресация в Интернете. Маршрутизация и транспортировка данных по компьютерным сетям. Информационные ресурсы Интернета. Всемирная паутина. Электронная почта. Файловые архивы. Общение в Интернете. Мобильный Интернет. Звук и видео в Интернете. Поиск информации в Интернете. Электронная коммерция в Интернете. Разработка Web-сайтов с использованием языка разметки гипертекста HTML. Web-страницы и Web-сайты. Структура Webстраницы. Форматирование текста на Web-странице. Вставка изображений в Web-страницы. Гиперссылки на Web-страницах. Списки на Web-страницах. Интерактивные формы на Web-страницах.

#### *Практические работы:*

Практическая работа № 8 «Предоставление доступа к диску на компьютере в локальной сети».

Практическая работа № 9 «Подключение к Интернету».

Практическая работа № 10 «География Интернета».

Практическая работа № 11 «Путешествие по Всемирной паутине».

Практическая работа № 12 «Работа с электронной Web-почтой».

Практическая работа № 13 «Загрузка файлов из Интернета».

Практическая работа № 14 «Поиск информации в Интернете».

Практическая работа № 15 «Разработка сайта с использованием языка разметки текста HTML».

## V. **Итоговое повторение 2 ч**

## **Формы и средства контроля**

## **Тематический контроль**

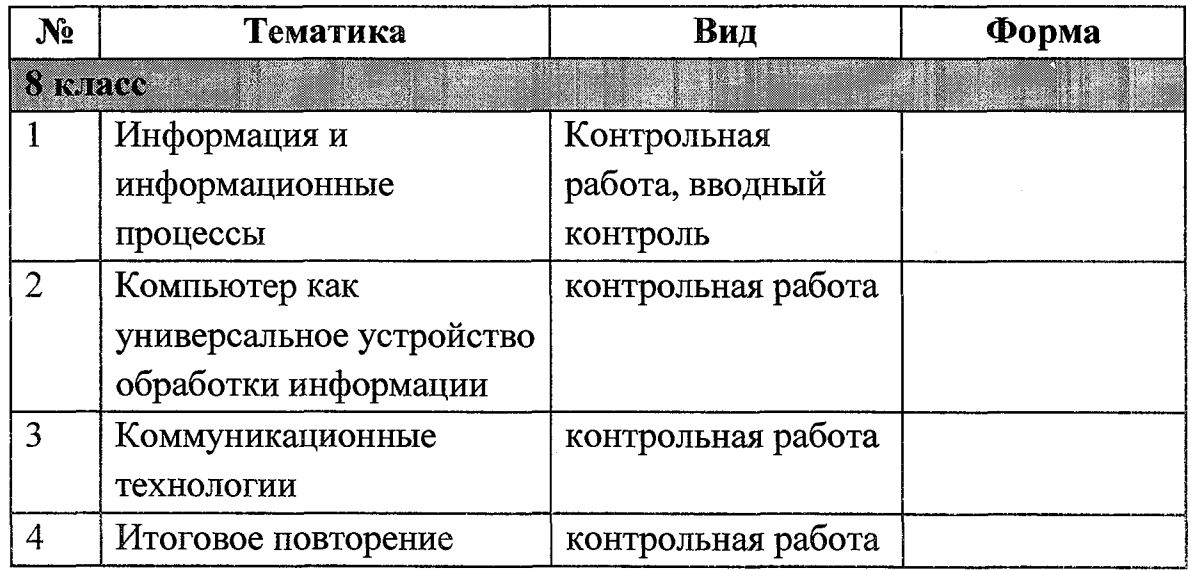

## **Творческая работа учащихся**

Разработка сайта с использованием языка разметки текста HTML

*Задание:*

Самостоятельно придумать тематику сайта.

Реализуйте свой проект средствами графического редактора и Webредактора. Подготовьтесь представить свою работу товарищам по классу

## **Практические работы**

В, учебнике 8 класса Угринович Н.Д. представлены тексты практических работ.

## Содержание **курса 9 класса**

**Кодирование и обработка графической и мультимедийной информации** (16ч)

Кодирование графической информации. Пространственная дискретизация. Растровые изображения на экране монитора. Палитры цветов в системах цветопередачи RGB, CMYK и HSB. Растровая и векторная графика. Растровая графика. Векторная графика. Интерфейс и основные возможности графических редакторов. Рисование графических примитивов в растровых и векторных графических редакторах. Инструменты рисования растровых графических редакторов. Работа с объектами в векторных графических редакторах. Редактирование изображений и рисунков. Растровая и векторная анимация. Кодирование и обработка звуковой информации. Цифровое фото и видео.

Компьютерный практикум

Практическая работа № 1 «Кодирование графической информации»

Практическая работа № 2 «Редактирование изображений в растровом графическом редакторе».

Практическая работа № 3 «Создание рисунков в векторном графическом редакторе».

Практическая работа № 4 «Анимация».

Практическая работа № 5 «Кодирование и обработка звуковой информации» Практическая работа № 6 «Захват цифрового фото и создание слайд-шоу»

Практическая работа № 7 «Захват и редактирование цифрового видео с использованием системы нелинейного видеомонтажа»

Контроль знаний и умений: тестирование

Контрольная работа № 1 по теме «Кодирование и обработка графической и мультимедийной информаци».

## **2. Кодирование и обработка текстовой информации** (8 ч)

Кодирование текстовой информации. Создание документов в текстовых редакторах. Ввод и редактирование документа. Сохранение и печать документов. Форматирование документа. Форматирование символов. Форматирование абзацев. Нумерованные и маркированные списки. Таблицы. Компьютерные словари и системы машинного перевода текстов. Системы оптического распознавания документов

Компьютерный практикум

Практическая работа № 8 «Кодирование текстовой информации»

Практическая работа № 9 «Вставка в документ формул»

Практическая работа № 10 Форматирование символов и абзацев». Практическая работа № 11 «Создание и форматирование списков. Практическая работа № 12 «Вставка в документ таблицы, ее форматирование и заполнение данными »

Практическая работа № 13 «Перевод текста с помощью компьютерного словаря»

Практическая работа № 14 «Сканирование и распознавание "бумажного" текстового документа».

Контроль знаний и умений: тестирование, зачетная практическая работа Контрольная работа № 2 по теме «Кодирование и обработка текстовой информации».

## 3. **Кодирование и обработка числовой информации** (10 ч)

Кодирование числовой информации. Представление числовой информации с помощью систем счисления. Арифметические операции в позиционных системах счисления. Двоичное кодирование чисел в компьютере. Электронные таблицы. Основные параметры электронных таблиц. Основные типы и форматы данных. Относительные, абсолютные и смешанные ссылки. Встроенные функции. Построение диаграмм и графиков. Базы данных в электронных таблицах. Представление базы данных в виде таблицы и формы. Сортировка и поиск данных в электронных таблицах.

Компьютерный практикум

機能

ET SOLO

Практическая работа № 15 «Перевод чисел из одной системы счисления в другую с помощью калькулятора»

Практическая работа № 16 «Относительные, абсолютные и смешанные ссылки в электронных таблицах.

Практическая работа № 17 Создание таблиц значений функций в электронных таблицах».

Практическая работа № 18 «Построение диаграмм различных типов». Практическая работа № 19 «Сортировка и поиск данных в электронных таблицах»

Контроль знаний и умений: тестирование, зачетная практическая работа Контрольная работа № 3 по теме «Кодирование и обработка числовой информации».

## **4. Алгоритмизация и программирование** (20 ч)

Алгоритм и его формальное исполнение. Свойства алгоритма и его исполнители. Блок-схемы алгоритмов. Выполнение алгоритмов компьютером. Кодирование основных типов алгоритмических структур на объектно-ориентированных языках и алгоритмическом языке. Линейный

алгоритм. Алгоритмическая структура «ветвление». Алгоритмическая структура «выбор». Алгоритмическая структура «цикл». Переменные: тип, имя, значение. Арифметические, строковые и логические выражения. Функции в языках объектно-ориентированного и алгоритмического программирования.

Компьютерный практикум

 $\blacksquare$ 

Практическая работа № 20 «Знакомство с системами объектноориентированного и алгоритмического программирования»

Практическая работа № 21 «Проект "Переменные"»

Практическая работа № 22 «Проект "Калькулятор"»

Практическая работа № 23 «Проект "Строковый калькулятор"»

Практическая работа № 24 «Проект "Даты и время"»

Практическая работа № 25 «Сравнение кодов символов"»

Практическая работа № 26 «Проект "Отметка"»

Практическая работа № 27 «Коды символов"»

Практическая работа № 21 «Проект "Переменны"»

Практическая работа № 29 «Графический редактор"»

Практическая работа № 30 «Системы координат"»

Практическая работа № 31 «Анимация"»

Практическая работа № 32 «Проект "Бросание мячика в площадку"»

Практическая работа № 33 «Проект "графическое решение уравнений"»

Практическая работа № 34 «Проект "Распознавание удобрений"»

Практическая работа № 35 «Проект "Модели систем управления"

Контроль знаний и умений: тестирование, зачетная практическая работа Контрольная работа № 4 по теме «Основы алгоритмизации и объектноориентированного программирования».

#### 5. **Моделирование и формализация** (10 ч)

Окружающий мир как иерархическая система. Моделирование, формализация, визуализация. Моделирование как метод познания. Материальные и информационные модели. Формализация и визуализация моделей. Основные этапы разработки и исследования моделей на компьютере. Построение и исследование физических моделей. Приближенное решение уравнений. Экспертные системы распознавания химических веществ. Информационные модели управления объектами.

#### Компьютерный практикум

Практическая работа № 11 «Проект " Графическое решение уравнения"». Контроль знаний и умений: тестирование

Контрольная работа № 5 по теме «Моделирование и формализация».

## **6. Информатизация общества** (3 ч)

Информационное общество. Информационная культура. Перспективы развития информационных и коммуникационных технологий.

7. Итоговое повторение (1ч)

В начале каждой четверти проводится инструктаж по ТБ.

## **5. Тематическое планирование**

Предлагаемое тематическое планирование соответствует Примерной программе основного курса «Информатика и ИКТ», рекомендованной Министерством образования и науки Российской Федерации. В нижеприведенной таблице предлагается возможное примерное распределение тем курса по годам обучения.

Большое внимание в учебниках уделяется формированию у учащихся алгоритмического и системного мышления, а также практических умений и навыков в области информационных и коммуникационных технологий.

Практические работы выделены в отдельный раздел «Компьютерный практикум». Необходимое для выполнения работ программное обеспечение можно установить с дисков Windows-CD, VisualStudio-CD и Linux-DVD.

Учебники «Информатика и ИКТ-8» и «Информатика и ИКТ-9» являются мультисистемными, так как практические работы Компьютерного практикума могут выполняться как в операционной системе Windows, так и в операционной системе Linux. В случае выделения на предмет «Информатика и ИКТ» количества часов не большего, чем указано в Федеральном базисном учебном плане, рекомендуется выполнять практические задания Компьютерного практикума в одной операционной системе (Windows или Linux).

Практические работы Компьютерного практикума методически ориентированы на использование метода проектов, что позволяет дифференцировать и индивидуализировать обучение. Возможно выполнение практических заданий во внеурочное время в компьютерном школьном классе или дома.

Особое место в учебнике «Информатика и ИКТ-9» занимает тема «Алгоритмизация и основы объектно-ориентированного программирования».

В этой теме рассматриваются все основные алгоритмические структуры и их кодирование на трех языках программирования:

алгоритмическом языке OpenOffice.org Basic; который входит в свободно распространяемое интегрированное офисное приложение OpenOffice.org в операционных системах Windows и Linux;

объектно-ориентированном языке Visual Basic 2005, который распространяется по лицензии корпорации Microsoft;

объектно-ориентированном языке Gambas (аналог Visual Basic в операционной системе Linux), который распространяется по лицензии компании AltLinux.

Важнейшее место в курсе занимает тема «Моделирование и формализация», в которой исследуются модели из различных предметных областей: математики, физики, химии и собственно информатики. Эта тема способствует информатизации учебного процесса в целом, придает курсу «Информатика и ИКТ» межпредметный характер.

Учебник «Информатика и ИКТ-8» содержит 3 главы, а также:

15 практических вариативных работ Компьютерного практикума;

ответы и решения к теоретическим заданиям;

словарь компьютерных терминов.

Учебник «Информатика и ИКТ-9» содержит 6 глав, а также:

35 практических вариативных работ Компьютерного практикума;

ответы и решения к теоретическим заданиям.

В тематическом планировании курса в каждой теме указаны работы компьютерного практикума, содержащиеся в учебниках, главы учебников и необходимое для выполнения компьютерного практикума программное обеспечение для различных операционных систем.

#### Таблица тематического распределения часов

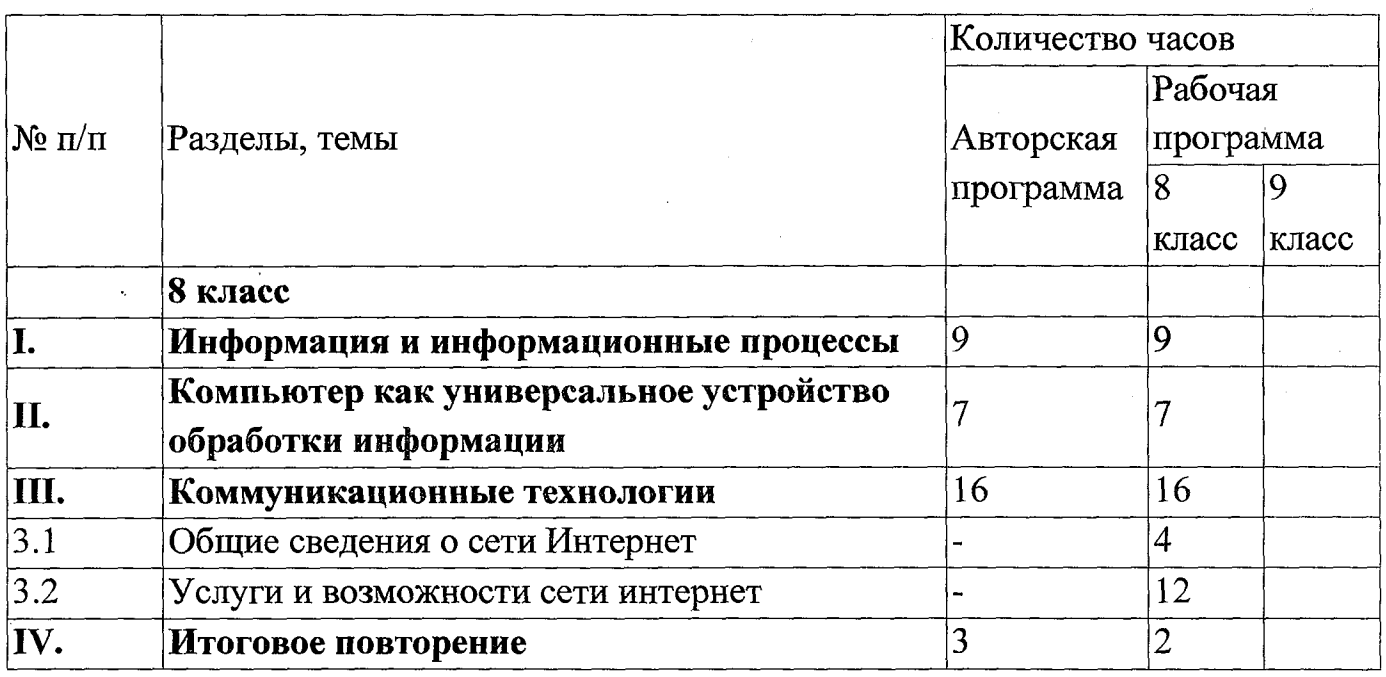

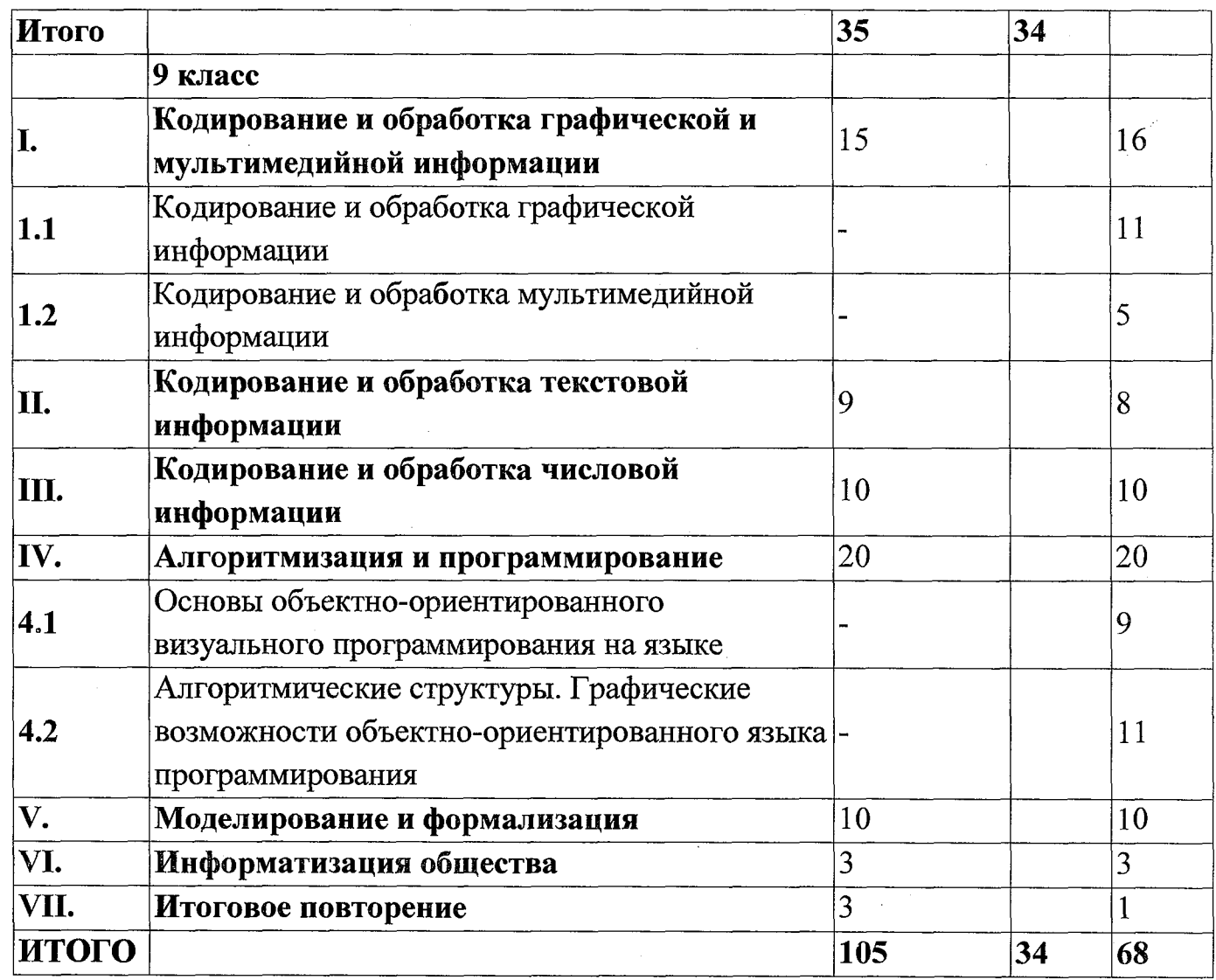

## **VI. Список литературы:**

- 1. Угринович Н.Д. Информатика и ИКТ: учебник для 8 класса / Н.Д. Угринович. - 4-е изд., - М.: Бином. Лаборатория знаний, 2011 г.
- 2. Угринович Н.Д. Информатика и ИКТ: учебник для 9 класса / Н.Д. Угринович. - 4-е изд.,. – М.: Бином. Лаборатория знаний, 2011 г.
- 3. Угринович Н.Д. Преподавание курса «Информатика и ИКТ» в основной и старшей школе. М.: Бином,2008 - методическое пособие.
- 4. Компьютерный практикум Windows-CD Linux-CD.H.Д. Угринович.  $-$ М.,2004
- 5. <http://metodist.lbz.ru/authors/informatika/l/> Авторская мастерская Н.Д.Угриновича.
- 6. Информатика. Задачник-практикум в 2 т./Под ред. И.Г.Семакина, Е.К.Хеннера. - М.: Лаборатория базовых знаний, 2001.
- 7. Информационно-образовательный портал для учителя информатики и ИКТ «Клякса.net»: http://klyaksa.net

8. Методическая копилка учителя информатики: [http://www.metod](http://www.metod-)kopilka.ru

## **Перечень средств ИКТ, необходимых для реализации программы** Ноутбук

Мультимедийный проектор

Экран

9 ученических компьютеров

- 2. Ноутбук учителя
- 3. Мультимедийный проектор
- 4. Локальная компьютерная сеть
- 5. Подключение к сети Интернет
- 6. Операционная система Windows ХР.
- 7. Файловый менеджер (в составе операционной системы или др.).
- 8. Антивирусная программа.
- 9. Программа-архиватор.
- 10. Клавиатурный тренажер.

11. Интегрированное офисное приложение, включающее текстовый редактор, растровый и векторный графические редакторы, программу разработки презентаций и электронные таблицы.

- 12. Простая система управления базами данных.
- 13. Программа-переводчик.
- 14. Система оптического распознавания текста.
- 16. Мультимедиа проигрыватель (входит в состав операционных систем или др.).
- 17. Почтовый клиент (входит в состав операционных систем или др.).
- 18. Браузер (входит в состав операционных систем или др.).
- 19. Простой редактор Web-страниц.
- 22. Раздаточный материал
- 23. Контрольно- измерительные материалы

## **Цифровые и электронные образовательные ресурсы**

Коллекция презентаций по классам Дидактический и раздаточный материал

## **Интернет ресурсы**

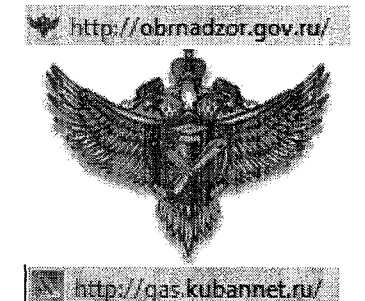

МИНИСТЕРСТВО ОБРАЗОВАНИЯ И НАУКИ РОССИЙСКОЙ ФЕДЕРАЦИИ **ФЕДЕРАЛЬНАЯ СЛУЖБА ПО НАДЗОРУ В СФЕРЕ ОБРАЗОВАНИЯ И НАУКИ РОСОБРНАДЗОР**

# ГОСУДАРСТВЕННОЕ КАЗЕННОЕ УЧРЕЖДЕНИЕ КРАСНОДАРСКОГО КРАЯ ЦЕНТР ОЦЕНКИ КАЧЕСТВА ОБРАЗОВАНИЯ

Официальный информационный портал

ЕДИНОГО ГОСУДАРСТВЕННОГО ЭКЗАМЕНА

Федеральная служба по надзору в сфере образования и наут ФЕДЕРАЛЬНОЕ ГОСУДАРСТВЕННОЕ БЮДЖЕТНОЕ НАУЧНОЕ УЧРЕЖДЕНИЕ

<u> «Федеральный институт педагогических изв</u>

## VII. Требования к подготовке учащихся в области информатики и ИКТ

## 8 класс

## знать/понимать

 $\mathcal{P}$  http://sdamgia.ru/  $\mathcal{P}$ 

http://ege.edu.ru/

http://fipi.ru/

- виды информационных процессов;
- примеры источников и приемников информации;
- единицы измерения количества и скорости передачи информации;
- принцип дискретного (цифрового) представления информации;
- программный принцип работы компьютера;
- назначение и функции используемых информационных и коммуникационных технологий.

## уметь

- выполнять базовые операции над объектами: цепочками символов, числами, списками, деревьями;
- проверять свойства объектов;
- пользоваться персональным компьютером
- выполнять и строить простые алгоритмы
	- следовать требованиям техники безопасности, гигиены, эргономики и ресурсосбережения.

• оперировать информационными объектами, используя графический интерфейс: открывать, именовать, сохранять объекты, архивировать и разархивировать информацию, пользоваться меню и окнами, справочной системой;

- предпринимать меры антивирусной безопасности
	- оценивать числовые параметры информационных объектов и процессов: объем памяти, необходимый для хранения информации; скорость передачи информации;
- создавать презентации на основе шаблонов;
- искать информацию с применением правил поиска (построения запросов):
- в базах данных,

一点 主 主

- в компьютерных сетях,
- в некомпьютерных источниках информации (справочниках и словарях, каталогах, библиотеках),

## использовать приобретенные знания и умения в практической деятельности и повседневной жизни для:

- создания простейших моделей объектов и процессов в виде программ (в том числе в форме блок-схем);
- создания личных коллекций информационных объектов;
- организации индивидуального информационного пространства,
- передачи информации по телекоммуникационным каналам в учебной и личной переписке,
- использования информационных ресурсов общества с соблюдением соответствующих правовых и этических норм.
- выполнении заданий и проектов по различным учебным дисциплинам
- для оформления результатов учебной работы;

## 9 класс

Обязательные результаты изучения курса «Информатика и ИКТ» приведены в разделе «Требования к уровню подготовки выпускников», который соответствует стандарту. Требования направлены на реализацию деятельностного и личностно-ориентированного подходов; освоение обучающимися интеллектуальной и практической деятельности; овладение знаниями и умениями, необходимыми в повседневной жизни. Рубрика «Знать/понимать» включает требования к учебному материалу, который усваивается и воспроизводится учащимися. Выпускники должны понимать смысл изучаемых понятий, принципов и закономерностей. Рубрика «Уметь» включает требования, основанные на более сложных видах деятельности, в том числе творческой: создавать информационные объекты, оперировать ими, оценивать числовые параметры информационных объектов и процессов, приводить примеры практического использования полученных

знаний, осуществлять самостоятельный поиск учебной информации. Применять средства информационных технологий для решения задач. В рубрике «Использовать приобретенные знания и умения в практической деятельности и повседневной жизни» представлены требования, выходящие за рамки конкретного учебного предмета и нацеленные на решение разнообразных жизненных задач.

Основным результатом обучения является достижение базовой информационно-коммуникационной компетентности учащегося.

В результате изучения информатики и информационных технологий ученик лолжен:

Знать/понимать:

Виды информационных процессов; примеры источников и приемников информации;

Единицы измерения количества и скорости передачи информации; принцип дискретного (цифрового) представления информации;

Программный принцип работы компьютера;

Назначение и функции используемых информационных и коммуникационных технологий;

Уметь:

Выполнять базовые операции над объектами: цепочками символов, числами, списками; проверять свойства этих объектов;

Оперировать информационными объектами, используя графический интерфейс: открывать, именовать, сохранять объекты, архивировать и разархивировать информацию, пользоваться меню и окнами, справочной системой;

Создавать информационные объекты, в том числе:

Структурировать текст, используя нумерацию страниц, списки, ссылки, оглавление; проводить проверку правописания; использовать в тексте таблицы, изображения;

Создавать и использовать различные формы представления информации: формулы, графики, диаграммы, таблицы, переходить от одного представления данных к другому;

Создавать рисунки, чертежи, графические представления реального объекта, в частности, в процессе проектирования с использованием основных операций графических редакторов, учебных систем автоматизированного проектирования; осуществлять простейшую обработку цифровых изображений;

Создавать записи в базе данных;

Создавать презентации на основе шаблонов;

Искать информацию с применением правил поиска в базах данных, компьютерных сетях при выполнении заданий и проектов по различным учебным дисциплинам;

Пользоваться персональным компьютером и его периферийным оборудованием (принтером, сканером, модемом, мультимедийным проектором; следовать требованиям техники безопасности, гигиены, эргономики и ресурсосбережения при работе со средствами информационных и коммуникационных технологий;

Использовать приобретенные знания и умения в практической деятельности и повседневной жизни:

Для создания простейших моделей объектов и процессов в виде изображений и чертежей, электронных таблиц, программ (в том числе - в форме блок-схем;

Проведение компьютерных экспериментов с использованием готовых моделей объектов и процессов;

Создания информационных объектов, в том числе для оформления результатов учебной работы.

Для учащихся 7 вида требования учителя должны соответствовать возможностям ученика:

должна быть установлена поощрительная оценочная система за выполнение задания, позволяющая перенести акцент с неудач на успех;

необходим усиленный контроль учителя за деятельностью школьника, в том числе за тем, как осуществляется намеченные приемы и способы достижения цели, не возникают ли трудности и не нуждается ли школьник в помощи;

учитель должен предоставить ученику самостоятельность в такой индивидуальной и возрастной форме, которая бы способствовала повышению уровня ответственности и уверенности в себе.

#### Система оценивания

Оценка устных ответов

Оценка «5» ставится в том случае, если обучающийся

- правильно понимает сущность вопроса, дает точное определение и истолкование основных понятий;

- правильно анализирует условие задачи, строит алгоритм и записывает программу;

- строит ответ по собственному плану, сопровождает ответ новыми примерами, умеет применить знания в новой ситуации;

- может установить связь между изучаемым и ранее изученным материалом из курса информатики, а также с материалом, усвоенным при изучении других предметов.

Оценка «4» ставится, если

- ответ обучающегося удовлетворяет основным требованиям к ответу на оценку 5, но дан без использования собственного плана, новых примеров, без применения знаний в новой ситуации, без использования связей с ранее изученным материалом и материалом, усвоенным при изучении других предметов;

- обучающийся допустил одну ошибку или не более двух недочетов и может их исправить самостоятельно или с небольшой помощью учителя. Оценка «3» ставится, если обучающийся:

- правильно понимает сущность вопроса, но в ответе имеются отдельные пробелы в усвоении вопросов курса информатики, не препятствующие дальнейшему усвоению программного материала;

- умеет применять полученные знания при решении простых задач по готовому алгоритму;

- допустил не более одной грубой ошибки и двух недочетов, не более одной грубой и одной негрубой ошибки, не более двух-трех негрубых ошибок, одной негрубой ошибки и трех недочетов;

- допустил четыре-пять недочетов.

Оценка «2» ставится, если обучающийся не овладел основными знаниями и умениями в соответствии с требованиями программы и допустил больше ошибок и недочетов, чем необходимо для оценки 3.

Оценка тестовых работ

Оценка 5 ставится в том случае, если обучающийся:

- выполнил работу в полном объеме с соблюдением необходимой последовательности действий;

- допустил не более *2%* неверных ответов.

Оценка 4 ставится, если выполнены требования к оценке 5, но допущены ошибки (не более 20% ответов от общего количества заданий).

Оценка 3 ставится, если учащийся

- выполнил работу в полном объеме, неверные ответы составляют от 20% до 50% ответов от общего числа заданий;

- если работа выполнена не полностью, но объем выполненной части таков, что позволяет получить оценку.

Оценка 2 ставится, если

- работа, выполнена полностью, но количество правильных ответов не превышает 50% от общего числа заданий;

- работа выполнена не полностью и объем выполненной работы не превышает 50% от общего числа заданий.

Оценка практических работ с использованием компьютера оценка «5» ставится, если:

- учащийся самостоятельно выполнил все этапы решения задач на ЭВМ;

- работа выполнена полностью и получен верный ответ или иное требуемое представление результата работы;

оценка «4» ставится, если:

- работа выполнена полностью, но при выполнении обнаружилось недостаточное владение навыками работы с ЭВМ в рамках поставленной задачи;

- правильно выполнена большая часть работы (свыше 85 %);

- работа выполнена полностью, но использованы наименее оптимальные подходы к решению поставленной задачи.

оценка «3» ставится, если:

- работа выполнена не полностью, допущено более трех ошибок, но учащийся владеет основными навыками работы на ЭВМ, требуемыми для решения поставленной задачи.

оценка «2» ставится, если:

- допущены существенные ошибки, показавшие, что учащийся не владеет обязательными знаниями, умениями и навыками работы на ЭВМ или значительная часть работы выполнена не самостоятельно.

Согласовано: Протокол заседания МО учителей предметов гуманитарного цикла от «21» августа 2015 г. Н.Б. Иванова tlenez

Согласовано: Зам. директора по УВР НАГА Е.В. Кужильная «  $\beta$ ) » abuyema 2015 г.

Краснодарский край

Муниципальное бюджетное общеобразовательное учреждение средняя общеобразовательная школа № 14 имени 317 Краснознаменной ордена Кутузова Будапештской стрелковой дивизии хутора Лебеди

УТВЕРЖДЕНО

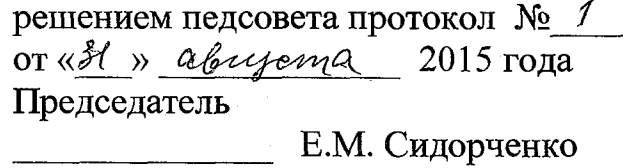

## **РАБОЧАЯ ПРОГРАММА**

По информатике и ИКТ

Уровень образования (класс): основное общее образование, 8-9 классы

Количество часов: всего - 102, 8 класс - 68, в неделю - 2 9 класс - 68, в неделю - 2 Уровень: базовый

Учитель: Зубенко Татьяна Алексеевна

Программа по информатике и ИКТ составлена на основе программы общеобразовательных учреждений. Информатика. 2-11 классы. Автор Угринович Н.Д. -М.:БИНОМ. Лаборатория знаний, 2010 г.

## **I. Пояснительная записка**

#### **Рабочая программа составлена на основе следующих** нормативных актов:

- Авторская программа общеобразовательных учреждений. Информатика. 2-11 классы. Автор Угринович Н.Д. -М.:БИНОМ. Лаборатория знаний, 2010 г. с учетом примерной программы основного общего образования по курсу «Информатика и ИКТ» и кодификатора элементов содержания для составления контрольных измерительных материалов (КИМ) единого государственного экзамена.
- Письмо Департамента государственной политики в образовании Министерства образования и науки РФ от 07.07. 2005 г. N 03-1263 «О примерных программах по учебным предметам федерального базисного учебного плана»

is.

- Приказ Министерства образования и науки Российской Федерации от 31.03. 2014 г. № 253 «Об утверждении федерального перечня учебников, рекомендуемых к использованию при реализации имеющих государственную аккредитацию образовательных программ начального общего, основного общего, среднего общего образования»
- Приказ Министерства образования и науки Российской Федерации от 08.06. 2015 г. № 576 «О внесении изменений в федеральный перечень учебников, рекомендуемых к использованию при реализации имеющих государственную аккредитацию образовательных программ начального общего, основного общего, среднего общего образования, утвержденный приказом Министерства образования и науки Российской Федерации от 31 марта 2014 г. № 253»
- Письмо министерства образования и науки Краснодарского края от 16.03.2015 года№ 47-3353/15-14 «О структуре основных образовательных программ общеобразовательных организаций».
- Письмо министерства образования и науки Краснодарского края от 14.07.2015 г. № 47-10267/ 15-14 «О формировании учебных планов общеобразовательных организаций Краснодарского края на 2015-2016 учебный год»
- Примерные основные образовательные программы начального общего образования и основного общего образования, внесенных в реестр образовательных программ, одобренных федеральным учебнометодическим объединением по общему образованию (протокол от 8 апреля 2015г. № 1/5). [http://fgosreestr.ru/.](http://fgosreestr.ru/)
- Письмо министерства образования и науки Краснодарского края от 17.07.2015 года № 47-10474/15-14 «О рекомендациях по составлению рабочих программ учебных предметов, курсов и календарнотематического планирования»
- Методические рекомендации для образовательных организаций Краснодарского края о преподавании предмета «Информатика и ИКТ» в 2015 - 2016 учебном году.

#### **Цели изучения:**

Изучение информатики и информационных технологий в основной школе направлено на достижение следующих целей:

• освоение знаний, составляющих основу научных представлений об информации, информационных процессах, системах, технологиях и моделях;

• овладение умениями работать с различными видами информации с помощью компьютера и других средств информационных  $\overline{\mathbf{M}}$ коммуникационных технологий (ИКТ), организовывать собственную информационную деятельность и планировать ее результаты;

• развитие познавательных интересов, интеллектуальных и творческих способностей средствами ИКТ;

• воспитание ответственного отношения к информации с учетом правовых и этических аспектов ее распространения; избирательного отношения к полученной информации;

• выработка навыков применения средств ИКТ в повседневной жизни, при выполнении индивидуальных и коллективных проектов, в учебной деятельности, дальнейшем освоении профессий, востребованных на рынке труда.

#### **Задачи программы:**

- систематизировать подходы к изучению предмета;
- сформировать у учащихся единую систему понятий, связанных с созданием, получением, обработкой, интерпретацией и хранением информации;
- научить пользоваться распространенными прикладными пакетами;
- показать основные приемы эффективного использования информационных технологий;
- сформировать логические связи с другими предметами, входящими в курс среднего образования.

#### **Общеучебные умения, навыки и способы деятельности**

Программа предусматривает формирование у учащихся общеучебных умений и навыков, универсальных способов деятельности и ключевых компетенции. В этом направлении приоритетами для учебного предмета «Информатика и информационно-коммуникационные технологии (ИКТ)» на этапе основного общего образования являются: определение адекватных способов решения учебной задачи на основе заданных алгоритмов; комбинирование известных алгоритмов деятельности в ситуациях, не предполагающих стандартное применение одного из них; использование для решения познавательных и коммуникативных задач различных источников информации, включая энциклопедии, словари, Интернет-ресурсы и базы данных; владение умениями совместной деятельности (согласование и координация деятельности с другими ее участниками; объективное оценивание своего вклада в решение общих задач коллектива; учет особенностей различного ролевого поведения).

## **II. Общая характеристика учебного предмета**

Приоритетными объектами изучения в курсе информатики основной школы выступают информационные процессы и информационные технологии. Теоретическая часть курса строится на основе раскрытия содержания информационной технологии решения задачи, через такие обобщающие понятия как: информационный процесс, информационная

Практическая же часть курса направлена на освоение школьниками навыков использования средств информационных технологий, являющееся значимым не только для формирования функциональной грамотности, социализации школьников, последующей деятельности выпускников, но и для повышения эффективности освоения других учебных предметов. В связи с этим, а также для повышения мотивации, эффективности всего учебного процесса, последовательность изучения и структуризация материала построены таким образом, чтобы как можно раньше начать применение возможно более широкого спектра информационных технологий для решения значимых для школьников задач.

Программой предполагается проведение непродолжительных практических работ (20-25 мин), направленных на отработку отдельных технологических приемов, и практикумов - интегрированных практических работ, ориентированных на получение целостного содержательного результата, осмысленного и интересного для учащихся.

### **III. Место курса в учебном плане**

Изучение основного курса информатики рекомендуется проводить на второй ступени общего образования. Федеральный базисный учебный план для образовательных учреждений Российской Федерации отводит 102 часов для обязательного изучения информатики и информационных технологий на ступени основного общего образования. В том числе в 8 классе - 34 учебных часов из расчета 1 учебный час в неделю и 9 классе - 68 учебных часов из расчета 2 учебных часа в неделю.

## **IV. Содержание учебного предмета Содержание курса 8 класса**

### **Информация и информационные процессы - 9 ч**

Информация в природе, обществе и технике. Информация и информационные процессы в неживой природе. Информация и информационные процессы в живой природе. Человек: информация и информационные процессы. Информация и информационные процессы в технике. Кодирование информации с помощью знаковых систем. Знаки: форма и значение. Знаковые системы. Кодирование информации. Количество информации. Количество информации как мера уменьшения неопределенности знания. Определение количества информации. Алфавитный подход к определению количества информации.

#### *Практические работы:*

Практическая работа № 1 «Вычисление количества информации с помощью калькулятора».

Практическая работа № 2 «Тренировка ввода текстовой и цифровой информации с клавиатуры».

**2. Компьютер как универсальное устройство обработки информации** - 7 ч

Программная обработка данных на компьютере. Устройство компьютера. Процессор и системная плата. Устройства ввода информации. Устройства вывода информации. Оперативная память. Долговременная память. Файлы и файловая система. Файл. Файловая система. Работа с файлами и дисками. Программное обеспечение компьютера. Операционная система. Прикладное программное обеспечение. Графический интерфейс операционных систем и приложений. Представление информационного пространства с помощью графического интерфейса. Компьютерные вирусы и антивирусные программы. Правовая охрана программ и данных. Защита информации. Правовая охрана информации. Лицензионные, условно бесплатные и свободно распространяемые программы

Защита информации.

### *Практические работы:*

Практическая работа № 3 «Работа с файлами с использованием файлового менеджера».

Практическая работа № 4 «Форматирование, проверка и дефрагментация дискет».

Практическая работа № 5 «Определение разрешающей способности мыши».

Практическая работа № 6 «Установка даты и времени».

Практическая работа № 7 «Защита от вирусов: обнаружение и лечение».

#### **3. Коммуникационные технологии – 16 ч**

Передача информации. Локальные компьютерные сети. Глобальная компьютерная сеть. Интернет. Состав Интернета. Адресация в Интернете. Маршрутизация и транспортировка данных по компьютерным сетям. Информационные ресурсы Интернета. Всемирная паутина. Электронная почта. Файловые архивы. Общение в Интернете. Мобильный Интернет. Звук и видео в Интернете. Поиск информации в Интернете. Электронная коммерция в Интернете. Разработка Web-сайтов с использованием языка разметки гипертекста HTML. Web-страницы и Web-сайты. Структура Webстраницы. Форматирование текста на Web-странице. Вставка изображений в Web-страницы. Гиперссылки на Web-страницах. Списки на Web-страницах. Интерактивные формы на Web-страницах.

#### *Практические работы:*

Практическая работа № 8 «Предоставление доступа к диску на компьютере в локальной сети».

Практическая работа № 9 «Подключение к Интернету».

Практическая работа № 10 «География Интернета».

Практическая работа № 11 «Путешествие по Всемирной паутине».

Практическая работа № 12 «Работа с электронной Web-почтой».

Практическая работа № 13 «Загрузка файлов из Интернета».

Практическая работа № 14 «Поиск информации в Интернете».

Практическая работа № 15 «Разработка сайта с использованием языка разметки текста HTML».

V. **Итоговое повторение 2 ч**

#### **Формы и средства контроля**

## **Тематический контроль**

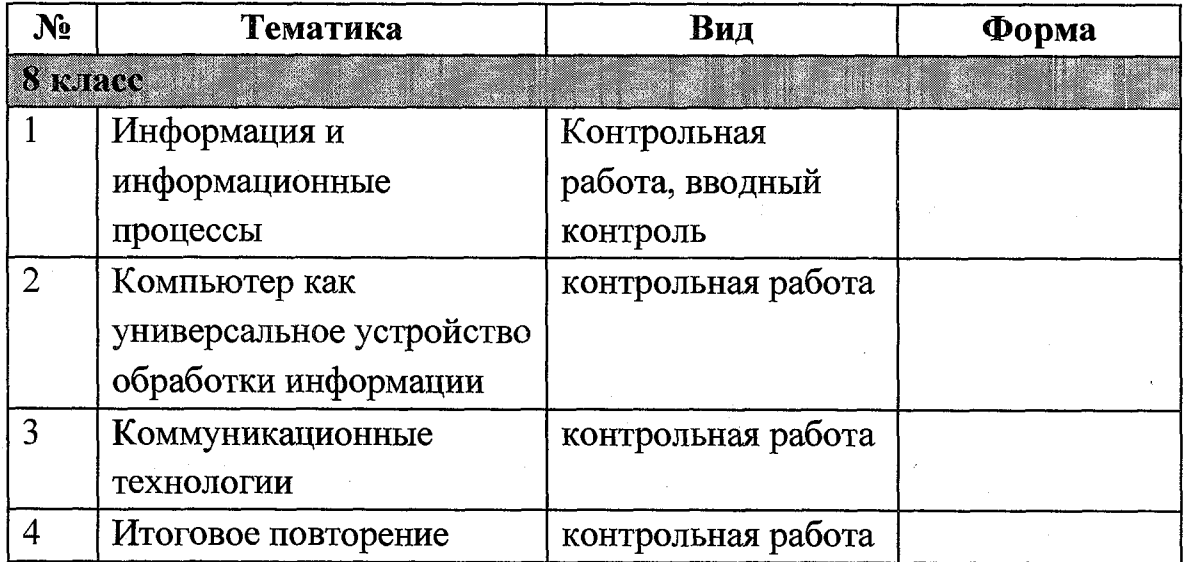

#### **Творческая работа учащихся**

Разработка сайта с использованием языка разметки текста HTML

*Задание:*

Самостоятельно придумать тематику сайта.

Реализуйте свой проект средствами графического редактора и Webредактора. Подготовьтесь представить свою работу товарищам по классу

#### **Практические работы**

В учебнике 8 класса Угринович Н.Д. представлены тексты практических работ.

## **Содержание курса 9 класса**

**Кодирование и обработка графической и мультимедийной информации** (16ч)

Кодирование графической информации. Пространственная дискретизация. Растровые изображения на экране монитора. Палитры цветов в системах цветопередачи RGB, CMYK и HSB. Растровая и векторная графика. Растровая графика. Векторная графика. Интерфейс и основные возможности графических редакторов. Рисование графических примитивов в растровых и векторных графических редакторах. Инструменты рисования растровых графических редакторов. Работа с объектами в векторных графических редакторах. Редактирование изображений и рисунков. Растровая и векторная анимация. Кодирование и обработка звуковой информации. Цифровое фото и видео.

Компьютерный практикум

ari<br>|<br>|-

Практическая работа № 1 «Кодирование графической информации»

Практическая работа № 2 «Редактирование изображений в растровом графическом редакторе».

Практическая работа № 3 «Создание рисунков в векторном графическом редакторе».

Практическая работа № 4 «Анимация».

Практическая работа № 5 «Кодирование и обработка звуковой информации» Практическая работа № 6 «Захват цифрового фото и создание слайд-шоу»

Практическая работа № 7 «Захват и редактирование цифрового видео с использованием системы нелинейного видеомонтажа»

Контроль знаний и умений: тестирование

Контрольная работа № 1 по теме «Кодирование и обработка графической и мультимедийной информаци».

## 2. **Кодирование и обработка текстовой информации** (8 ч)

Кодирование текстовой информации. Создание документов в текстовых редакторах. Ввод и редактирование документа. Сохранение и печать документов. Форматирование документа. Форматирование символов. Форматирование абзацев. Нумерованные и маркированные списки. Таблицы. Компьютерные словари и системы машинного перевода текстов. Системы оптического распознавания документов

Компьютерный практикум

Практическая работа № 8 «Кодирование текстовой информации»

Практическая работа № 9 «Вставка в документ формул»

Практическая работа № 10 Форматирование символов и абзацев». Практическая работа № 11 «Создание и форматирование списков. Практическая работа № 12 «Вставка в документ таблицы, ее форматирование и заполнение данными »

Практическая работа № 13 «Перевод текста с помощью компьютерного словаря»

Практическая работа № 14 «Сканирование и распознавание "бумажного" текстового документа».

Контроль знаний и умений: тестирование, зачетная практическая работа Контрольная работа № 2 по теме «Кодирование и обработка текстовой информации».

## 3. **Кодирование и обработка числовой информации** (10 ч)

Кодирование числовой информации. Представление числовой информации с помощью систем счисления. Арифметические операции в позиционных системах счисления. Двоичное кодирование чисел в компьютере. Электронные таблицы. Основные параметры электронных таблиц. Основные типы и форматы данных. Относительные, абсолютные и смешанные ссылки. Встроенные функции. Построение диаграмм и графиков. Базы данных в электронных таблицах. Представление базы данных в виде таблицы и формы. Сортировка и поиск данных в электронных таблицах.

## Компьютерный практикум

Практическая работа № 15 «Перевод чисел из одной системы счисления в другую с помощью калькулятора»

Практическая работа № 16 «Относительные, абсолютные и смешанные ссылки в электронных таблицах.

Практическая работа № 17 Создание таблиц значений функций в электронных таблицах».

Практическая работа № 18 «Построение диаграмм различных типов». Практическая работа № 19 «Сортировка и поиск данных в электронных таблицах»

Контроль знаний и умений: тестирование, зачетная практическая работа Контрольная работа № 3 по теме «Кодирование и обработка числовой информации».

## **4. Алгоритмизация и программирование** (20 ч)

Алгоритм и его формальное исполнение. Свойства алгоритма и его исполнители. Блок-схемы алгоритмов. Выполнение алгоритмов компьютером. Кодирование основных типов алгоритмических структур на объектно-ориентированных языках и алгоритмическом языке. Линейный

алгоритм. Алгоритмическая структура «ветвление». Алгоритмическая структура «выбор». Алгоритмическая структура «цикл». Переменные: тип имя, значение. Арифметические, строковые и логические выражения. Функции в языках объектно-ориентированного и алгоритмического программирования.

Компьютерный практикум

₩,

 $\begin{bmatrix} \frac{1}{2} & \frac{1}{2} & \frac{1}{2} \\ \frac{1}{2} & \frac{1}{2} & \frac{1}{2} \\ \frac{1}{2} & \frac{1}{2} & \frac{1}{2} \\ \frac{1}{2} & \frac{1}{2} & \frac{1}{2} \\ \frac{1}{2} & \frac{1}{2} & \frac{1}{2} \\ \frac{1}{2} & \frac{1}{2} & \frac{1}{2} \\ \frac{1}{2} & \frac{1}{2} & \frac{1}{2} \\ \frac{1}{2} & \frac{1}{2} & \frac{1}{2} \\ \frac{1}{2} & \frac{1}{2} & \frac{1}{2$ 

Практическая работа № 20 «Знакомство с системами объектноориентированного и алгоритмического программирования»

Практическая работа № 21 «Проект "Переменные"»

Практическая работа № 22 «Проект "Калькулятор"»

Практическая работа № 23 «Проект "Строковый калькулятор"»

Практическая работа № 24 «Проект "Даты и время"»

Практическая работа № 25 «Сравнение кодов символов"»

Практическая работа № 26 «Проект "Отметка"»

Практическая работа № 27 «Коды символов"»

Практическая работа № 21 «Проект "Переменны"»

Практическая работа № 29 «Графический редактор"»

Практическая работа № 30 «Системы координат"»

Практическая работа № 31 «Анимация"»

Практическая работа № 32 «Проект "Бросание мячика в площадку"»

Практическая работа № 33 «Проект "графическое решение уравнений"»

Практическая работа № 34 «Проект "Распознавание удобрений"»

Практическая работа № 35 «Проект "Модели систем управления"

Контроль знаний и умений: тестирование, зачетная практическая работа Контрольная работа № 4 по теме «Основы алгоритмизации и объектноориентированного программирования».

#### 5. **Моделирование и формализация** (10 ч)

Окружающий мир как иерархическая система. Моделирование, формализация, визуализация. Моделирование как метод познания. Материальные и информационные модели. Формализация и визуализация моделей. Основные этапы разработки и исследования моделей на компьютере. Построение и исследование физических моделей. Приближенное решение уравнений. Экспертные системы распознавания химических веществ. Информационные модели управления объектами.

#### Компьютерный практикум

Практическая работа № 11 «Проект " Графическое решение уравнения"». Контроль знаний и умений: тестирование

Контрольная работа №5 по теме «Моделирование и формализация».

#### **6. Информатизация общества** (3 ч)

Информационное общество. Информационная культура. Перспективы развития информационных и коммуникационных технологий.

7. Итоговое повторение (1ч)

В начале каждой четверти проводится инструктаж по ТБ.

#### **5. Тематическое планирование**

Предлагаемое тематическое планирование соответствует Примерной программе основного курса «Информатика и ИКТ», рекомендованной Министерством образования и науки Российской Федерации. В нижеприведенной таблице предлагается возможное примерное распределение тем курса по годам обучения.

Большое внимание в учебниках уделяется формированию у учащихся алгоритмического и системного мышления, а также практических умений и навыков в области информационных и коммуникационных технологий.

Практические работы выделены в отдельный раздел «Компьютерный практикум». Необходимое для выполнения работ программное обеспечение можно установить с дисков Windows-CD, VisualStudio-CD и Linux-DVD.

Учебники «Информатика и ИКТ-8» и «Информатика и ИКТ-9» являются мультисистемными, так как практические работы Компьютерного практикума могут выполняться как в операционной системе Windows, так и в операционной системе Linux. В случае выделения на предмет «Информатика и ИКТ» количества часов не большего, чем указано в Федеральном базисном учебном плане, рекомендуется выполнять практические задания Компьютерного практикума в одной операционной системе (Windows или Linux).

Практические работы Компьютерного практикума методически ориентированы на использование метода проектов, что позволяет дифференцировать и индивидуализировать обучение. Возможно выполнение практических заданий во внеурочное время в компьютерном школьном классе или дома.

Особое место в учебнике «Информатика и ИКТ-9» занимает тема «Алгоритмизация и основы объектно-ориентированного программирования».

В этой теме рассматриваются все основные алгоритмические структуры и их кодирование на трех языках программирования:

алгоритмическом языке OpenOffice.org Basic; который входит в свободно распространяемое интегрированное офисное приложение OpenOffice.org в операционных системах Windows и Linux;

объектно-ориентированном языке Visual Basic 2005, который распространяется по лицензии корпорации Microsoft;

объектно-ориентированном языке Gambas (аналог Visual Basic в операционной системе Linux), который распространяется по лицензии компании AltLinux.

Важнейшее место в курсе занимает тема «Моделирование и формализация», в которой исследуются модели из различных предметных областей: математики, физики, химии и собственно информатики. Эта тема способствует информатизации учебного процесса в целом, придает курсу «Информатика и ИКТ» межпредметный характер.

Учебник «Информатика и ИКТ-8» содержит 3 главы, а также:

15 практических вариативных работ Компьютерного практикума;

ответы и решения к теоретическим заданиям;

словарь компьютерных терминов.

Учебник «Информатика и ИКТ-9» содержит 6 глав, а также:

35 практических вариативных работ Компьютерного практикума;

ответы и решения к теоретическим заданиям.

В тематическом планировании курса в каждой теме указаны работы компьютерного практикума, содержащиеся в учебниках, главы учебников и необходимое для выполнения компьютерного практикума программное обеспечение для различных операционных систем.

В связи с тем, что на изучение учебного предмета «Информатика и ИКТ» в 8 класс добавлен 1 час из школьного компонента, число часов в рабочей программе удвоено по всем темам по сравнению с авторской программой.

#### **Таблица тематического распределения часов**

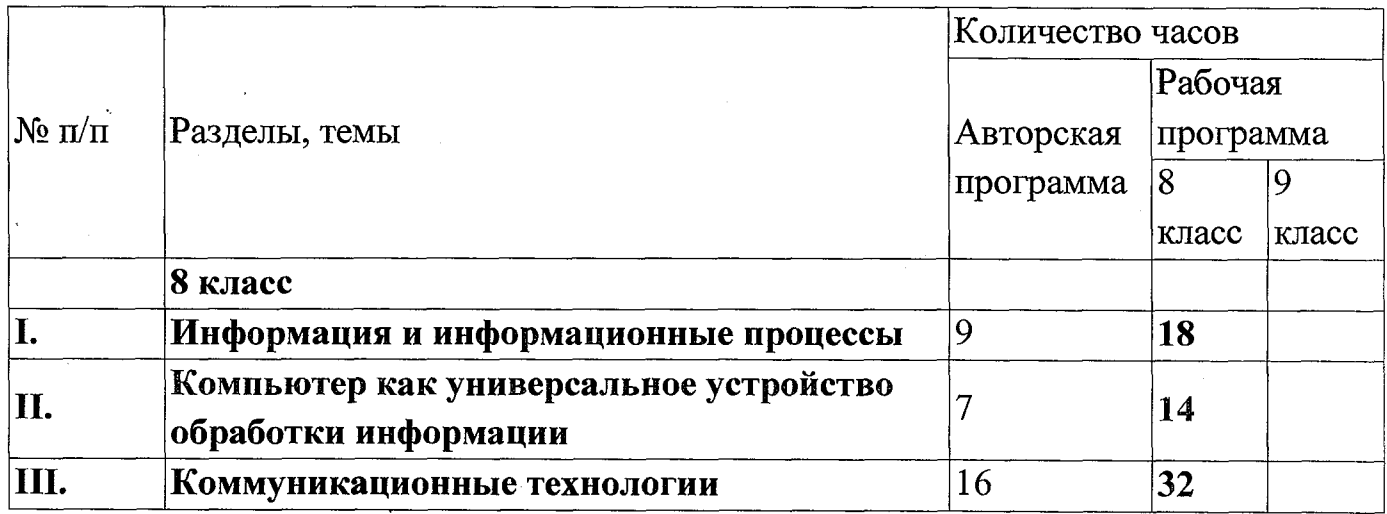

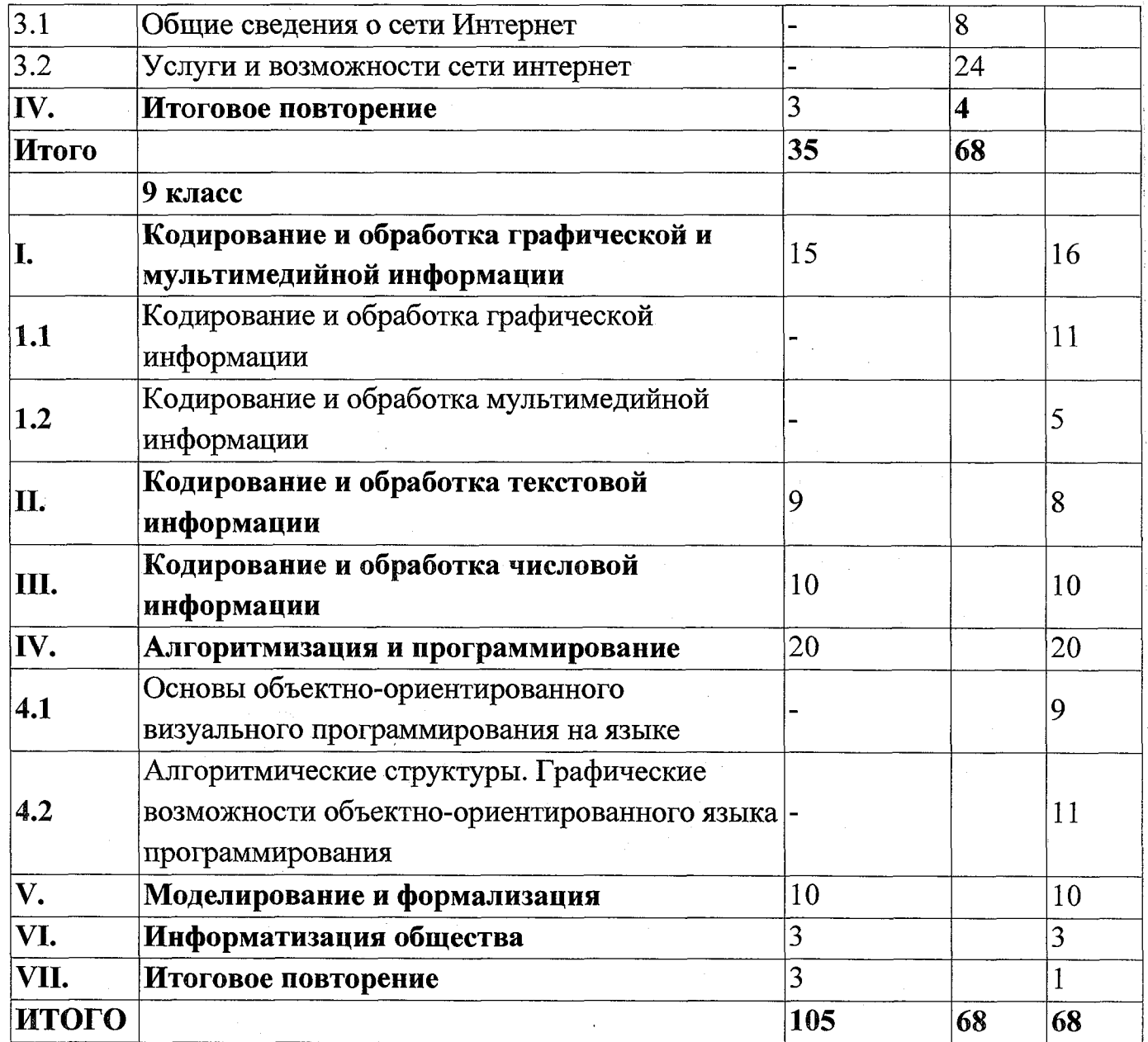

## **VI. Список литературы:**

美道

Iakurana

- 1. Угринович Н.Д. Информатика и ИКТ: учебник для 8 класса / Н.Д. Угринович. - 4-е изд., - М.: Бином. Лаборатория знаний, 2011 г.
- 2. Угринович Н.Д. Информатика и ИКТ: учебник для 9 класса / Н.Д. Угринович. - 4-е изд., - М.: Бином. Лаборатория знаний, 2011 г.
- 3. Угринович Н.Д. Преподавание курса «Информатика и ИКТ» в основной и старшей школе. М.: Бином, 2008 - методическое пособие.
- 4. Компьютерный практикум Windows-CD Linux-CD.H.Д. Угринович. -М..2004
- 5. <http://metodist.lbz.ru/authors/informatika/l/>Авторская мастерская Н.Д.Угриновича.
- 6. Информатика. Задачник-практикум в 2 т./Под ред. И.Г.Семакина, Е.К.Хеннера. - М.: Лаборатория базовых знаний, 2001.
- 7. Информационно-образовательный портал для учителя информатики и ИКТ «Клякса.net»: <http://klyaksa.net>
- 8. Методическая копилка учителя информатики: [http://www.metod](http://www.metod-)kopilka.ru

# **Перечень средств ИКТ, необходимых для реализации программы**

Ноутбук

Мультимедийный проектор

Экран

9 ученических компьютеров

- 2. Ноутбук учителя
- 3. Мультимедийный проектор
- 4. Локальная компьютерная сеть
- 5. Подключение к сети Интернет
- 6. Операционная система Windows ХР.
- 7. Файловый менеджер (в составе операционной системы или др.).
- 8. Антивирусная программа.
- 9. Программа-архиватор.
- 10. Клавиатурный тренажер.

11. Интегрированное офисное приложение, включающее текстовый редактор, растровый и векторный графические редакторы, программу разработки презентаций и электронные таблицы.

- 12. Простая система управления базами данных.
- 13. Программа-переводчик.
- 14. Система оптического распознавания текста.
- 16. Мультимедиа проигрыватель (входит в состав операционных систем или др.).
- 17. Почтовый клиент (входит в состав операционных систем или др.).
- 18. Браузер (входит в состав операционных систем или др.).
- 19. Простой редактор Web-страниц.
- 22. Раздаточный материал
- 23. Контрольно-измерительные материалы

#### **Цифровые и электронные образовательные ресурсы**

Коллекция презентаций по классам Дидактический и раздаточный материал

## **Интернет ресурсы**

http://obrnadzor.gov.ru/

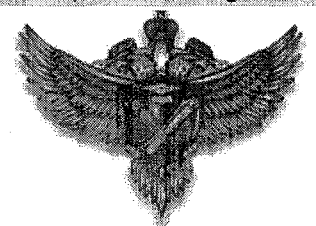

МИНИСТЕРСТВО ОБРАЗОВАНИЯ И НАУКИ РОССИЙСКОЙ ФЕДЕРАЦИИ ФЕДЕРАЛЬНАЯ СЛУЖБА ПО НАДЗОРУ В СФЕРЕ ОБРАЗОВАНИЯ И НАУКИ POCOБPHAДЗОР

http://gas.kubannet.ru/

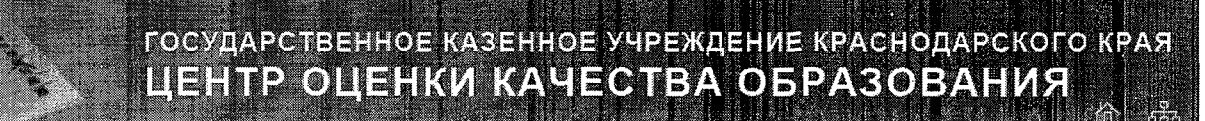

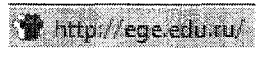

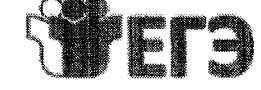

Официальный информационный портал ЕДИНОГО ГОСУДАРСТВЕННОГО ЭКЗАМЕНА

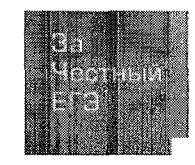

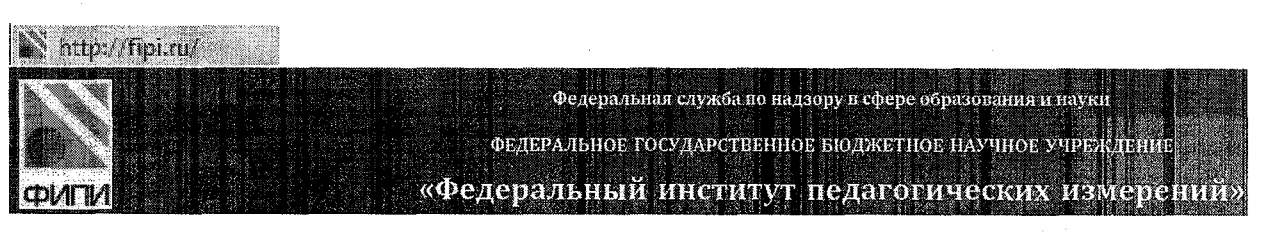

 $\mathscr{D}$  http://sdamgia.ru/  $\qquad$ 

#### VII. Требования к подготовке учащихся в области информатики и ИКТ

#### 8 класс

ian an

ing.<br>|

仙雀

 $\frac{1}{2}$ 

знать/понимать

- виды информационных процессов;
- примеры источников и приемников информации;
- единицы измерения количества и скорости передачи информации;
- принцип дискретного (цифрового) представления информации;
- программный принцип работы компьютера;
- назначение и функции используемых информационных и коммуникационных технологий.

#### уметь

выполнять базовые операции над объектами: цепочками символов, числами, списками, деревьями;

- проверять свойства объектов;
- пользоваться персональным компьютером
- выполнять и строить простые алгоритмы

требованиям • следовать техники безопасности, гигиены, эргономики и ресурсосбережения.

• оперировать информационными объектами, используя графический интерфейс: открывать, именовать, сохранять объекты, архивировать и разархивировать информацию, пользоваться меню и окнами, справочной системой;

предпринимать меры антивирусной безопасности

• оценивать числовые параметры информационных объектов и процессов: объем памяти, необходимый для хранения информации; скорость передачи информации;

- создавать презентации на основе шаблонов;
- искать информацию с применением правил поиска (построения запросов):
- в базах данных,
- в компьютерных сетях,
- в некомпьютерных источниках информации (справочниках и словарях, каталогах, библиотеках),

использовать приобретенные знания  $\boldsymbol{\mathbf{H}}$ умения  $\mathbf{B}$ практической деятельности и повседневной жизни для:

- создания простейших моделей объектов и процессов в виде программ (в том числе в форме блок-схем);
- создания личных коллекций информационных объектов;
- организации индивидуального информационного пространства,
- передачи информации по телекоммуникационным каналам в учебной и личной переписке,
- использования информационных ресурсов общества с соблюдением соответствующих правовых и этических норм.
- выполнении заданий и проектов по различным учебным дисциплинам
- для оформления результатов учебной работы;

#### 9 класс

Обязательные результаты изучения курса «Информатика и ИКТ» приведены в разделе «Требования к уровню подготовки выпускников», который соответствует стандарту. Требования направлены на реализацию деятельностного и личностно-ориентированного подходов; освоение обучающимися интеллектуальной и практической деятельности; овладение знаниями и умениями, необходимыми в повседневной жизни.

Рубрика «Знать/понимать» включает требования к учебному материалу.

который усваивается и воспроизводится учащимися. Выпускники должны понимать смысл изучаемых понятий, принципов и закономерностей. Рубрика «Уметь» включает требования, основанные на более сложных видах деятельности, в том числе творческой: создавать информационные объекты, оперировать ими, оценивать числовые параметры информационных объектов и процессов, приводить примеры практического использования полученных знаний, осуществлять самостоятельный поиск учебной информации. Применять средства информационных технологий для решения задач. В рубрике «Использовать приобретенные знания и умения в практической деятельности и повседневной жизни» представлены требования, выходящие за рамки конкретного учебного предмета и нацеленные на решение разнообразных жизненных задач.

Основным результатом обучения является достижение базовой информационно-коммуникационной компетентности учащегося.

В результате изучения информатики и информационных технологий ученик должен:

Знать/понимать:

Виды информационных процессов; примеры источников и приемников информации;

Единицы измерения количества и скорости передачи информации; принцип дискретного (цифрового) представления информации;

- Программный принцип работы компьютера;
- Назначение и функции используемых информационных и коммуникационных технологий;

Уметь:

Выполнять базовые операции над объектами: цепочками символов, числами, списками; проверять свойства этих объектов;

Оперировать информационными объектами, используя графический интерфейс: открывать, именовать, сохранять объекты, архивировать и разархивировать информацию, пользоваться меню и окнами, справочной системой;

Создавать информационные объекты, в том числе:

Структурировать текст, используя нумерацию страниц, списки, ссылки, оглавление; проводить проверку правописания; использовать в тексте таблицы, изображения;

Создавать и использовать различные формы представления информации: формулы, графики, диаграммы, таблицы, переходить от одного представления данных к другому;

• Создавать рисунки, чертежи, графические представления реального объекта, в частности, в процессе проектирования с использованием основных операций графических редакторов, учебных систем автоматизированного проектирования; осуществлять простейшую обработку цифровых изображений;

• Создавать записи в базе данных;

• Создавать презентации на основе шаблонов;

• Искать информацию с применением правил поиска в базах данных, компьютерных сетях при выполнении заданий и проектов по различным учебным дисциплинам;

• Пользоваться персональным компьютером и его периферийным оборудованием ( принтером, сканером, модемом, мультимедийным проектором; следовать требованиям техники безопасности, гигиены, эргономики и ресурсосбережения при работе со средствами информационных и коммуникационных технологий;

Использовать приобретенные знания и умения в практической деятельности и повседневной жизни:

• Для создания простейших моделей объектов и процессов в виде изображений и чертежей, электронных таблиц, программ ( в том числе - в форме блок-схем ;

• Проведение компьютерных экспериментов с использованием готовых моделей объектов и процессов;

• Создания информационных объектов, в том числе для оформления результатов учебной работы.

Для учащихся 7 вида требования учителя должны соответствовать возможностям ученика:

• должна быть установлена поощрительная оценочная система за выполнение задания, позволяющая перенести акцент с неудач на успех;

• необходим усиленный контроль учителя за деятельностью школьника, в том числе за тем, как осуществляется намеченные приемы и способы достижения цели, не возникают ли трудности и не нуждается ли школьник в помощи;

• учитель должен предоставить ученику самостоятельность в такой индивидуальной и возрастной форме, которая бы способствовала повышению уровня ответственности и уверенности в себе.

#### **Система оценивания**

#### Оценка устных ответов

Оценка «5» ставится в том случае, если обучающийся

- правильно понимает сущность вопроса, дает точное определение и истолкование основных понятий;

- правильно анализирует условие задачи, строит алгоритм и записывает программу;

- строит ответ по собственному плану, сопровождает ответ новыми примерами, умеет применить знания в новой ситуации;

- может установить связь между изучаемым и ранее изученным материалом из курса информатики, а также с материалом, усвоенным при изучении других предметов.

Оценка «4» ставится, если

- ответ обучающегося удовлетворяет основным требованиям к ответу на оценку 5, но дан без использования собственного плана, новых примеров, без применения знаний в новой ситуации, без использования связей с ранее изученным материалом и материалом, усвоенным при изучении других предметов;

- обучающийся допустил одну ошибку или не более двух недочетов и может их исправить самостоятельно или с небольшой помощью учителя. Оценка «3» ставится, если обучающийся:

- правильно понимает сущность вопроса, но в ответе имеются отдельные пробелы в усвоении вопросов курса информатики, не препятствующие дальнейшему усвоению программного материала;

- умеет применять полученные знания при решении простых задач по готовому алгоритму;

- допустил не более одной грубой ошибки и двух недочетов, не более одной грубой и одной негрубой ошибки, не более двух-трех негрубых ошибок, одной негрубой ошибки и трех недочетов;

- допустил четыре-пять недочетов.

Оценка «2» ставится, если обучающийся не овладел основными знаниями и умениями в соответствии с требованиями программы и допустил больше ошибок и недочетов, чем необходимо для оценки 3.

#### Оценка тестовых работ

Оценка 5 ставится в том случае, если обучающийся:

- выполнил работу в полном объеме с соблюдением необходимой последовательности действий;

- допустил не более 2% неверных ответов.

Оценка 4 ставится, если выполнены требования к оценке 5, но допущены ошибки (не более 20% ответов от общего количества заданий). Оценка 3 ставится, если учащийся

- выполнил работу в полном объеме, неверные ответы составляют от 20% до 50% ответов от общего числа заданий;

- если работа выполнена не полностью, но объем выполненной части таков, что позволяет получить оценку.

Оценка 2 ставится, если

- работа, выполнена полностью, но количество правильных ответов не превышает 50% от общего числа заданий;

- работа выполнена не полностью и объем выполненной работы не превышает 50% от общего числа заданий.

Оценка практических работ с использованием компьютера оценка «5» ставится, если:

- учащийся самостоятельно выполнил все этапы решения задач на ЭВМ;

- работа выполнена полностью и получен верный ответ или иное требуемое представление результата работы;

оценка «4» ставится, если:

- работа выполнена полностью, но при выполнении обнаружилось недостаточное владение навыками работы с ЭВМ в рамках поставленной задачи;

- правильно выполнена большая часть работы (свыше 85 %);

- работа выполнена полностью, но использованы наименее оптимальные подходы к решению поставленной задачи.

оценка «3» ставится, если:

- работа выполнена не полностью, допущено более трех ошибок, но учащийся владеет основными навыками работы на ЭВМ, требуемыми для решения поставленной задачи.

оценка «2» ставится, если:

- допущены существенные ошибки, показавшие, что учащийся не владеет обязательными знаниями, умениями и навыками работы на ЭВМ или значительная часть работы выполнена не самостоятельно.

Протокол заседания МО учителей предметов гуманитарного циклаor &31 » algressa  $2015$   $\Gamma$ . Haw J -H.B. Иванова

Согласовано: Согласовано: Зам. директора по УВР Е.В. Кужильная « 31 » alergema 2015 г.

Краснодарский край

Муниципальное бюджетное общеобразовательное учреждение средняя общеобразовательная школа №14 имени 317 Краснознаменной ордена Кутузова Будапештской стрелковой дивизии хутора Лебеди

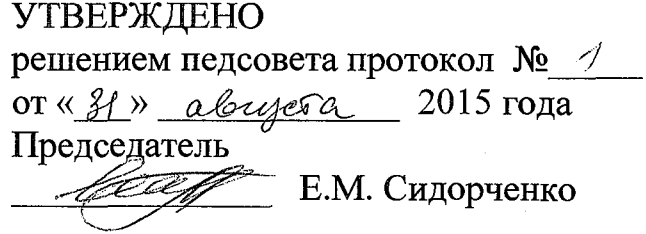

## **РАБОЧАЯ ПРОГРАММА**

По информатике и ИКТ

Уровень образования (класс): среднее полное общее образование , 10-11 классы

Количество часов: всего  $-69$ , 10 класс  $-35$ , в неделю  $-1$ 11 класс  $-34$ , в неделю  $-2$ 

Учитель: Зубенко Татьяна Алексеевна

Программа по информатике и ИКТ составлена на основе авторской программы Н.Д. Угриновича «Информатика. 2-11 классы» -М.:БИНОМ. Лаборатория знаний, 2010 г.

#### **I. Пояснительная записка**

Рабочая программа составлена на основе следующих **нормативных актов:**

- авторской программы Н.Д. Угриновича «Информатика. 2-11 классы» М.:БИНОМ. Лаборатория знаний, 2010 г. с учетом примерной программы основного общего образования по курсу «Информатика и ИКТ» и кодификатора элементов содержания для составления контрольных измерительных материалов (КИМ) единого государственного экзамена.
- Письмо Департамента государственной политики в образовании Министерства образования и науки РФ от 07.07. 2005 г. N 03-1263 «О примерных программах по учебным предметам федерального базисного учебного плана»
- Приказ Министерства образования и науки Российской Федерации от 31.03. 2014 г. № 253 «Об утверждении федерального перечня учебников, рекомендуемых к использованию при реализации имеющих государственную аккредитацию образовательных программ начального общего, основного общего, среднего общего образования»
- Приказ Министерства образования и науки Российской Федерации от 08.06. 2015 г. № 576 «О внесении изменений в федеральный перечень учебников, рекомендуемых к использованию при реализации имеющих государственную аккредитацию образовательных программ начального общего, основного общего, среднего общего образования, утвержденный приказом Министерства образования и науки Российской Федерации от 31 марта 2014 г. № 253»
- Постановление Федеральной службы по надзору в свете защиты прав потребителей и благополучия человека, Главного государственного санитарного врача РФ от 29.12. 2010 г. N 189 «Об утверждении СанПиН 2.4.2.2821-10 «Санитарно-эпидемиологические требования к условиям и организации обучения в общеобразовательных учреждениях», с изменениями.
- Письмо Министерства образования и науки РФ от 01.04. 2005 г. № 03-417 «О перечне учебного и компьютерного оборудования для оснащения общеобразовательных учреждений».
- Письмо министерства образования и науки Краснодарского края от 16.03.2015 года№ 47-3353/15-14 «О структуре основных образовательных программ общеобразовательных организаций».
- Письмо министерства образования и науки Краснодарского края от 14.07.2015 г. № 47-10267/ 15-14 «О формировании учебных планов

общеобразовательных организаций Краснодарского края на 2015-2016 учебный год»

• Примерные основные образовательные программы начального общего образования и основного общего образования, внесенных в реестр образовательных программ, одобренных федеральным учебнометодическим объединением по общему образованию (протокол от 8 апреля 2015г. № 1/5). <http://fgosreestr.ru/>.

Письмо министерства образования и науки Краснодарского края от 17.07.2015 года № 47-10474/15-14 «О рекомендациях по составлению рабочих программ учебных предметов, курсов и календарнотематического планирования»

• Методические рекомендации для образовательных организаций Краснодарского края о преподавании предмета «Информатика и ИКТ» в 2015 -2016 учебном году.

#### **Цели изучения:**

• освоение системы базовых знаний, отражающих вклад информатики в формирование современной научной картины мира, роль информационных процессов в обществе, биологических и технических системах;

• овладение умениями применять, анализировать, преобразовывать информационные модели реальных объектов и процессов, используя при этом информационные и коммуникационные технологии (ИКТ), в том числе при изучении других школьных дисциплин;

• развитие познавательных интересов, интеллектуальных и творческих способностей путем освоения и использования методов информатики и средств ИКТ при изучении различных учебных предметов;

• воспитание ответственного отношения к соблюдению этических и правовых норм информационной деятельности;

приобретение опыта использования информационных технологий индивидуальной и коллективной учебной и познавательной, в том числе проектной деятельности.

Основная **задача** базового уровня старшей школы состоит в изучении общих закономерностей функционирования, создания и применения информационных систем, преимущественно автоматизированных. С точки зрения содержания это позволяет развить основы системного видения мира, расширить возможности информационного моделирования, обеспечив тем самым значительное расширение и углубление межпредметных связей информатики с другими дисциплинами: С точки зрения деятельности, это дает возможность сформировать методологию использования основных автоматизированных информационных систем в решении конкретных задач, связанных с анализом и представлением основных информационных процессов.

Преподавание курса ориентировано на использование **учебного и программно-методического комплекса,** в который входят:

*S* Угринович Н.Д. Информатика и ИКТ. Базовый уровень: учебник для 10 класса. - М.:БИНОМ. Лаборатория знаний, 2011;

*S* Угринович Н.Д. Информатика и ИКТ. Базовый уровень: учебник для 11 класса. - М.:БИНОМ. Лаборатория знаний, 2010;

Информатика и ИКТ. 8-11 классы: методическое пособие / Н.Д. Угринович. -М.: БИНОМ. Лаборатория знаний, 2010;

*S* Комплект цифровых образовательных ресурсов.

## **II. Общая характеристика предмета**

Приоритетными объектами изучения информатики в старшей школе являются информационные системы, преимущественно автоматизированные информационные системы, связанные с информационными процессами, и информационные технологии, рассматриваемые с позиций системного подхода.

## **III. Место курса в учебном плане**

Планирование курса «Информатика и ИКТ» в старшей школе на базовом уровне в соответствии с базисным учебным планом рассчитано на 69 часов (35 часов в 10 классе и 34 часа в 11 классе).

#### **Программой предусмотрено проведение:**

- практических работ  $-26$  (в 10 классе), 17 (в 11 классе);
- практических заданий  $-7$  (в 11 классе);
- контрольных работ 3 (в 10 классе), 3 (в 11 классе).

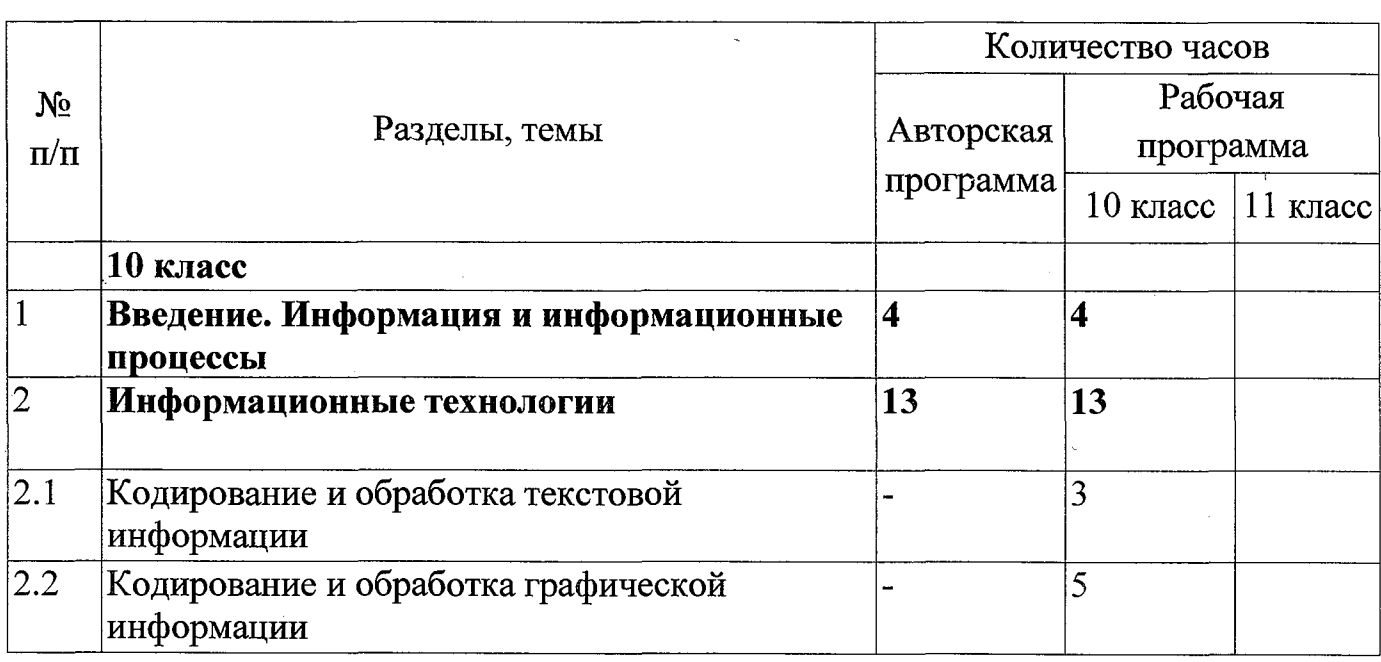

#### **Таблица** тематического **распределения часов**

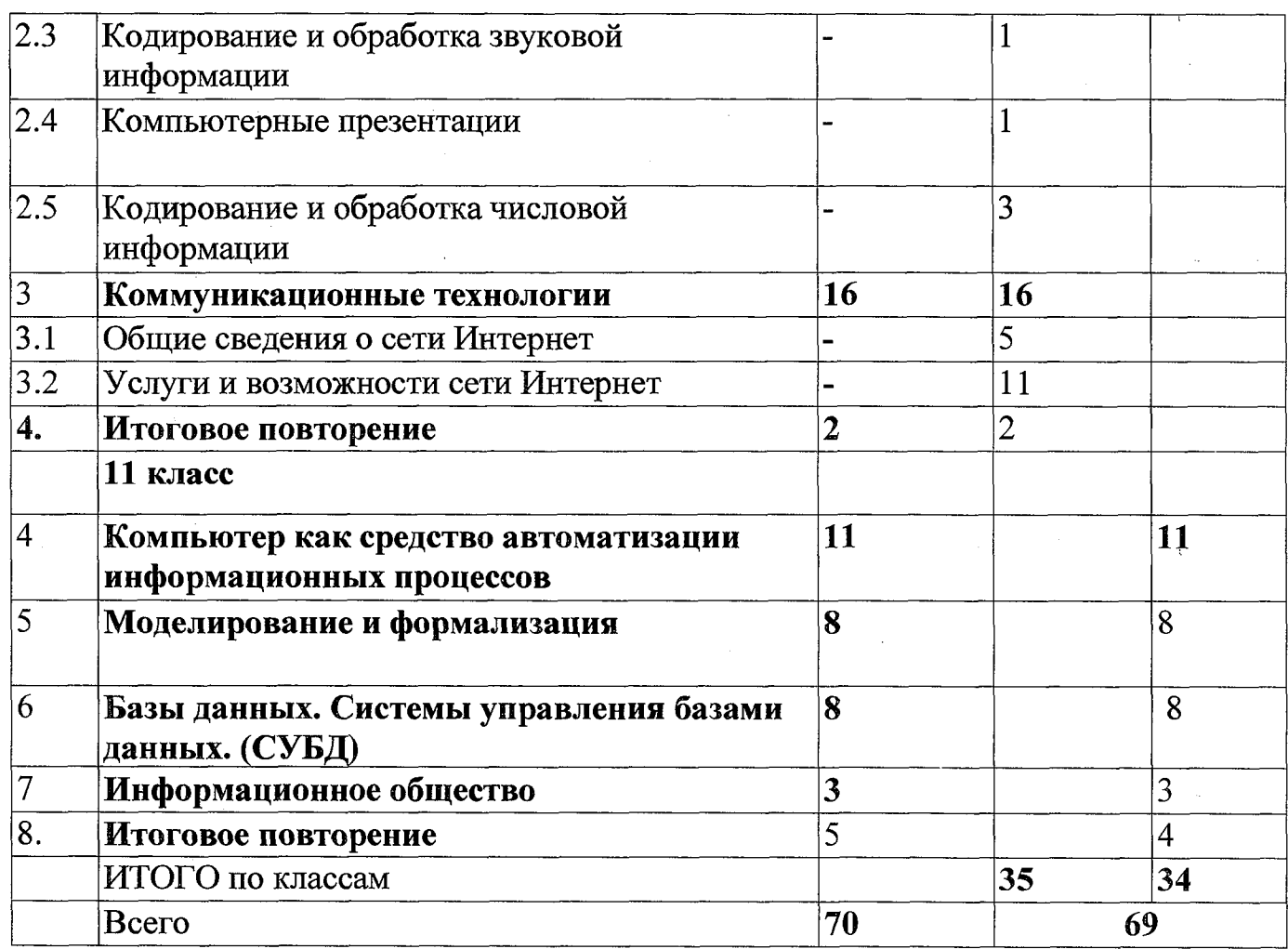

## **IV. Содержание учебного предмета**

## **10 класс**

## **1. Введение. Информация и информационные процессы**

Основные подходы к определению понятия «информация». Системы, образованные взаимодействующими элементами, состояния элементов, обмен информацией между элементами, сигналы. Носители информации. Виды и свойства информации. Количество информации как мера уменьшения неопределенности знания. Содержательный подход к измерению информации. Алфавитный подход к определению количества информации.

## **Контроль знаний и умений**

Контрольная работа № 1 по теме «Информация и информационные процессы».

## **2. Информационные технологии**

**Кодирование и обработка текстовой информации.** Кодирование текстовой информации. Создание документов в текстовых редакторах. Форматирование документов в текстовых редакторах. Компьютерные словари и системы компьютерного перевода текстов. Системы оптического распознавания документов.

Практическая работа № 18 «Подключения к Интернету и определение IPадреса».

Практическая работа № 19 «Настройка браузера».

Практическая работа № 20 «Работа с электронной почтой».

Практическая работа № 21 «Общение в реальном времени в глобальной и локальных компьютерных сетях».

Практическая работа № 22 «Работа с файловыми архивами».

Практическая работа № 23 «Геоинформационные системы в Интернете». Практическая работа № 24 «Поиск в Интернете».

Практическая работа № 25 «Заказ в Интернет-магазине».

Практическая работа № 26 «Разработка сайта с использованием Webредактора».

## **Контроль знаний и умений**

Контрольная работа № 3 по теме «Коммуникационные технологии».

## **4. Повторение**

Повторение по теме «Информационные технологии».

## **11 класс**

## **1. Компьютер как средство автоматизации информационных процессов**

История развития вычислительной техники. Архитектура персонального компьютера. Операционные системы. Основные характеристики операционных систем. Операционная система Windows. Операционная система Linux. Защита от несанкционированного доступа к информации. Защита с использованием паролей. Биометрические системы защиты. Физическая защита данных на дисках. Защита от вредоносных программ. Вредоносные и антивирусные программы. Компьютерные вирусы и защита от них. Сетевые черви и защита от них. Троянские программы и защита от них. Хакерские утилиты и защита от них.

## **Компьютерный практикум**

Практическая работа № 1 «Виртуальные компьютерные музеи».

Практическая работа № 2 «Сведения об архитектуре компьютера».

Практическая работа № 3 «Сведения о логических разделах дисков».

Практическая работа № 4 «Значки и ярлыки на Рабочем столе».

Практическая работа № 5 «Настройка графического интерфейса для операционной системы Linux».

Практическая работа № 6 «Установка пакетов в операционной системы Linux».

Практическая работа № 7 «Биометрическая защита: идентификация по характеристикам речи».

Практическая работа № 8 «Защита от компьютерных вирусов».

Практическая работа № 9 «Защита от сетевых червей». Практическая работа № 10 «Защита от троянских программ». Практическая работа № 11 «Защита от хакерских атак».

**Кодирование и обработка графической информации.** Кодирование графической информации. Растровая графика. Векторная графика.

## **Кодирование звуковой информации.**

### **Компьютерные презентации.**

**Кодирование и обработка числовой информации.** Представление числовой информации с помощью систем счисления. Электронные таблицы. Построение диаграмм и графиков.

## **Компьютерный практикум**

Практическая работа № 1 «Кодировки русских букв».

Практическая работа № 2 «Создание и форматирование документа».

Практическая работа № 3 «Перевод с помощью онлайновых словаря и переводчика».

Практическая работа № 4 «Сканирование «бумажного» и распознавание электронного текстового документа».

Практическая работа № 5 «Кодирование графической информации».

Практическая работа № 6 «Растровая графика».

Практическая работа № 7 «Трехмерная векторная графика».

Практическая работа № 8. «Выполнение геометрических построений в системе компьютерного черчения КОМПАС».

Практическая работа № 9 «Создание Flash-анимации».

Практическая работа № 10 «Создание и редактирование оцифрованного звука».

Практическая работа № 11 «Разработка мультимедийной интерактивной презентации «Устройство компьютера»».

Практическая работа № 12 «Разработка презентации «История развития ВТ»».

Практическая работа № 13 «Перевод чисел из одной системы счисления в другую с помощью калькулятора».

Практическая работа № 14 «Относительные, абсолютные и смешанные ссылки в электронных таблицах».

Практическая работа № 15 «Построение диаграмм различных типов».

## **Контроль знаний и умений**

٢

Контрольная работа № 2 по теме «Информационные технологии».

## **Коммуникационные технологии**

Локальные компьютерные сети. Глобальная компьютерная сеть Интернет. Подключение к Интернету. Всемирная паутина. Электронная почта. Общение в Интернете в реальном времени. Файловые архивы. Радио, телевидение и Web-камеры в Интернете. Геоинформационные системы в Интернете. Поиск информации в Интернете. Электронная коммерция в Интернете. Библиотеки, энциклопедии и словари в Интернете. Основы языка разметки гипертекста.

## **Компьютерный практикум**

Практическая работа № 16 «Предоставление общего доступа к принтеру в локальной сети».

Практическая работа № 17 «Создание подключения к Интернету».

## **Контроль знаний и умений -**

Контрольная работа № 1 по теме «Компьютер как средство автоматизации информационных процессов» (тестирование).

## **2. Моделирование и формализация**

Моделирование как метод познания. Системный подход в моделировании. Формы представления моделей. Формализация. Основные этапы разработки и исследования моделей на компьютере. Исследование интерактивных компьютерных моделей. Исследование физических моделей. Исследование астрономических моделей. Исследование алгебраических моделей. Исследование геометрических моделей (планиметрия). Исследование геометрических моделей (стереометрия). Исследование химических моделей. Исследование биологических моделей.

## **Компьютерный практикум**

Практическое задание № 1 «Исследование физических моделей».

Практическое задание № 2 «Исследование астрономических моделей».

Практическое задание № 3 «Исследование алгебраических моделей».

Практическое задание № 4 «Исследование геометрических моделей (планиметрия)».

Практическое задание № 5 «Исследование геометрических моделей (стереометрия)».

Практическое задание № 6 «Исследование химических моделей».

Практическое задание № 7 «Исследование биологических моделей».

## **Контроль знаний и умений**

Контрольная работа №2 по теме «Моделирование и формализация» (тестирование).

## **3. Базы данных. Системы управления базами данных (СУБД)**

Табличные базы данных. Система управления базами данных. Основные объекты СУБД: таблицы, формы, запросы, отчеты. Использование формы для просмотра и редактирования записей в табличной базе данных. Поиск записей в табличной базе данных с помощью фильтров и запросов. Сортировка записей в табличной базе данных. Печать данных с помощью отчетов. Иерархические базы данных. Сетевые базы данных.

## **Компьютерный практикум**

Практическая работа № 12 «Создание табличной базы данных».

Практическая работа № 13 «Создание Формы в табличной базе данных». Практическая работа № 14 «Поиск записей в табличной базе данных с

помощью Фильтров и Запросов».

Практическая работа № 15 «Сортировка записей в табличной базе данных». Практическая работа № 16 «Создание Отчета в табличной базе данных». Практическое задание № 17 «Создание генеалогического древа семьи».

## **Контроль знаний и умений**

Контрольная работа №3 «База данных» (тестирование).

## **4. Информационное общество**

Право в Интернете. Этика в Интернете. Перспективы развития информационных и коммуникационных технологий.

#### **5. Повторение**

Практическая работа № 9 «Защита от сетевых червей».

Практическая работа № 10 «Защита от троянских программ».

Практическая работа № 11 «Защита от хакерских атак».

## **Контроль знаний и умений**

Контрольная работа № 1 по теме «Компьютер как средство автоматизации информационных процессов» (тестирование).

## **V. Тематическое планирование**

## VI. **Описание учебно-методического и материально-технического обеспечения образовательной деятельности**

#### **Список литературы:**

- 1. Угринович Н.Д. Информатика и ИКТ: учебник для 10 класса / Н.Д. Угринович. - 4-е изд., - М.: Бином. Лаборатория знаний, 2011 г.
- 2. Угринович Н.Д. Информатика и ИКТ: учебник для 11 класса / Н.Д. Угринович. - 4-е изд.,. – М.: Бином. Лаборатория знаний, 2011 г.
- 3. Угринович Н.Д. Преподавание курса «Информатика и ИКТ» в основной и старшей школе. М.: Бином, 2008 - методическое пособие.
- 4. Компьютерный практикум Windows-CD Linux-CD.H.Д. Угринович. М.,2004
- 5. <http://metodist.lbz.ru/authors/informatika/l/>Авторская мастерская Н.Д.Угриновича.
- 6. Информатика. Задачник-практикум в 2 т./Под ред. И.Г.Семакина, Е.К.Хеннера. - М.: Лаборатория базовых знаний, 2001.
- 7. Информационно-образовательный портал для учителя информатики и ИКТ «Клякса.net»: http://klyaksa.net
- 8. Методическая копилка учителя информатики: [http://www.metod](http://www.metod-)kopilka.ru

**Перечень средств ИКТ, необходимых для реализации программы** Аппаратные средства

- Компьютер
- Проектор
- Принтер
- Модем

• Устройства вывода звуковой информации — наушники для

индивидуальной работы со звуковой информацией

• Устройства для ручного ввода текстовой информации и манипулирования

экранными объектами — клавиатура и мышь.

• Устройства для записи (ввода) визуальной и звуковой информации: сканер; фотоаппарат; видеокамера; диктофон, микрофон.

Программные средства

**Оборудование и приборы**

- Операционная система Windows.
- Пакет офисных приложений OpenOffice.
- Файловый менеджер (в составе операционной системы или др.).
- Антивирусная программа.
- Программа-архиватор.
- Клавиатурный тренажер.
- Программа-переводчик.
- Система оптического распознавания текста.

• Мультимедиа проигрыватель (входит в состав операционных систем или др.).

- Почтовый клиент (входит в состав операционных систем или др.).
- Браузер (входит в состав операционных систем или др.).
- Программа интерактивного общения.
- Простой редактор Weв-страниц.

## Интернет ресурсы

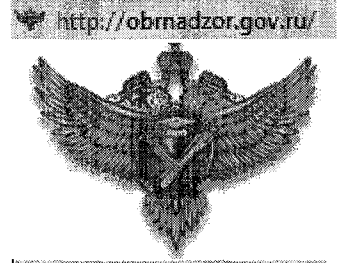

http://gas.kubannet.ru/

МИНИСТЕРСТВО ОБРАЗОВАНИЯ И НАУКИ РОССИЙСКОЙ ФЕДЕРАЦИИ ФЕДЕРАЛЬНАЯ СЛУЖБА ПО НАДЗОРУ В СФЕРЕ ОБРАЗОВАНИЯ И НАУКИ **РОСОБРНАДЗОР** 

ГОСУДАРСТВЕННОЕ КАЗЕННОЕ УЧРЕЖДЕНИЕ КРАСНОДАРСКОГО КРАЯ <u>ЕНТР ОЦЕНКИ КАЧЕСТВА ОБРАЗОВАНИЯ</u>

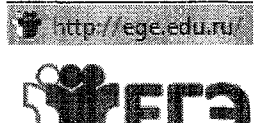

Официальный информационный портал ЕДИНОГО ГОСУДАРСТВЕННОГО ЭКЗАМЕНА

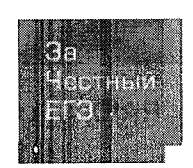

http://fipi.ru/

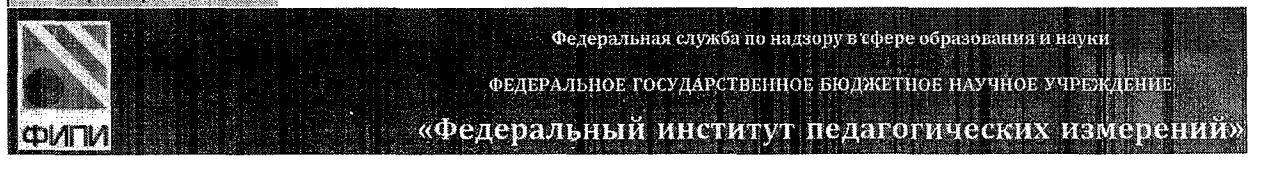

http://sdamqia.ru/

http://reshuege.ru/

http://www.mioo.ru/

- Требования к подготовке учащихся в области информатики и VI. ИКТ
- 10 класс

В результате изучения информатики и ИКТ на базовом уровне ученик лолжен:

#### знать/понимать

понятия: информация, информатика;

виды информационных процессов; примеры источников и приемников информации;

единицы измерения количества информации, скорости передачи информации и соотношения между ними;

сущность алфавитного подхода к измерению информации

назначение функции используемых информационных  $\overline{M}$  $\overline{M}$ коммуникационных технологий;

представление числовой, текстовой, графической, звуковой информации в компьютере;

понятия: компьютерная сеть, глобальная сеть, электронная почта, чат, форум, www, Web-страница, Web-сервер, Web-сайт, URL-алрес, HTTPпротокол, поисковая система, геоинформационная система;

и назначение коммуникационных и информационных служб Интернета;

#### уметь

решать задачи на измерение информации, заключенной в тексте, с позиций алфавитного подхода, рассчитывать объем информации. передаваемой по каналам связи, при известной скорости передачи;

выполнять пересчет количества информации и скорости передачи информации в разные единицы;

представлять числовую информацию в двоичной системе счисления, производить арифметические действия над числами в двоичной системе счисления;

создавать информационные объекты, в том числе: компьютерные презентации на основе шаблонов, текстовые документы с форматированием данных, электронные таблица, графические объекты, простейшие Webстраницы;

искать информацию с применением правил поиска (построения запросов) компьютерных сетях, некомпьютерных источниках информации  $\bf{B}$ (справочниках и словарях, каталогах, библиотеках) при выполнении заданий и проектов по различным учебным дисциплинам;

пользоваться персональным компьютером  $\mathbf{M}$ ero периферийным оборудованием (принтером, сканером, мультимедийным модемом, проектором, цифровой камерой, цифровым датчиком); следовать требованиям безопасности, техники гигиены, эргономики И ресурсосбережения работе  $\rm{co}$ средствами информационных при  $\overline{M}$ коммуникационных технологий;

#### приобретенные **ИСПОЛЬЗОВАТЬ** знания умения практической  $\boldsymbol{\mathsf{M}}$  $\bf{B}$ деятельности и повседневной жизни для:

создания простейших моделей объектов и процессов в виде изображений и чертежей, динамических (электронных) таблиц, презентаций, текстовых документов;

создания информационных объектов, в том числе для оформления результатов учебной работы;

организации индивидуального информационного пространства, создания личных коллекций информационных объектов;

передачи информации по телекоммуникационным каналам в учебной и личной переписке, использования информационных ресурсов общества с соблюдением соответствующих правовых и этических норм.

## 11 класс

В результате изучения информатики и ИКТ на базовом уровне ученик лолжен:

#### знать/понимать:

• назначение и функции операционных систем;

• какая информация требует защиты;

• виды угроз для числовой информации;

• физические способы и программные средства защиты информации;

• что такое криптография;

• что такое цифровая подпись и цифровой сертификат.

• назначение и виды информационных моделей, описывающих реальные объекты или процессы;

• использование алгоритма как модели автоматизации деятельности;

• что такое системный подход в науке и практике;

• роль информационных процессов в системах;

• определение модели;

• что такое информационная модель;

• этапы информационного моделирования на компьютере;

назначение наиболее распространенных средств автоматизации информационной деятельности (баз данных);

• что такое база данных (БД);

• какие модели данных используются в БД;

• основные понятия реляционных БД: запись, поле, тип поля, главный ключ;

• определение и назначение СУБД;

• основы организации многотабличной БД;

• что такое схема БД;

• что такое целостность данных;

• этапы создания многотабличной БД с помощью реляционной СУБД;

• в чем состоят основные черты информационного общества;

• причины информационного кризиса и пути его преодоления;

• какие изменения в быту, в сфере образования будут происходить с формированием информационного общества;

• основные законодательные акты в информационной сфере;

• суть Доктрины информационной безопасности Российской Федерации. уметь:

• соблюдать правила техники безопасности и гигиенические рекомендации при использовании средств ИКТ;

подбирать конфигурацию ПК в зависимости от его назначения;

• соединять устройства ПК;

• производить основные настройки БИОС;

• работать в среде операционной системы на пользовательском уровне.

• использовать готовые информационные модели, оценивать их соответствие реальному объекту и целям моделирования;

• осуществлять выбор способа представления информации в соответствии с поставленной задачей;

иллюстрировать учебные работы  $\mathbf C$ использованием средств информационных технологий;

• ориентироваться в граф-моделях, строить их по вербальному описанию системы;

• строить табличные модели по вербальному описанию системы.

• распознавать информационные процессы в различных системах;

• использовать готовые информационные модели, оценивать их соответствие реальному объекту и целям моделирования;

• осуществлять выбор способа представления информации в соответствии с поставленной задачей;

• просматривать, создавать, редактировать, сохранять записи в базах данных;

• осуществлять поиск информации в базах данных.

• соблюдать основные правовые и этические нормы в информационной сфере деятельности.

#### Согласовано:

Протокол заседания МО учителей предметов гуманитарного цикла or «31» abzycsa  $2015$  r. -Н.Б. Иванова Hitano,

Согласовано: Зам. директора по УВР

Е.В. Кужильная « 1 » abrycta  $2015$  r.